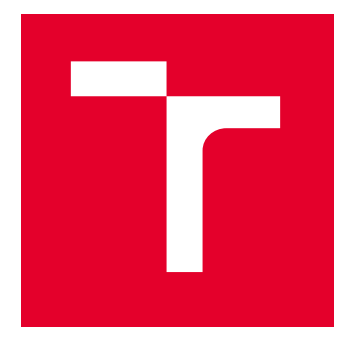

# VYSOKÉ UČENÍ TECHNICKÉ V BRNĚ

BRNO UNIVERSITY OF TECHNOLOGY

## FAKULTA ELEKTROTECHNIKY A KOMUNIKAČNÍCH TECHNOLOGIÍ

FACULTY OF ELECTRICAL ENGINEERING AND COMMUNICATION

## ÚSTAV RADIOELEKTRONIKY

DEPARTMENT OF RADIO ELECTRONICS

# BUDIČ STEJNOSMĚRNÉHO ELEKTROMOTORU

DC MOTOR DRIVER

BAKALÁŘSKÁ PRÁCE BACHELOR'S THESIS

AUTOR PRÁCE **AUTHOR** 

Petra Slotová

VEDOUCÍ PRÁCE **SUPERVISOR** 

prof. Dr. Ing. Zdeněk Kolka

BRNO 2023

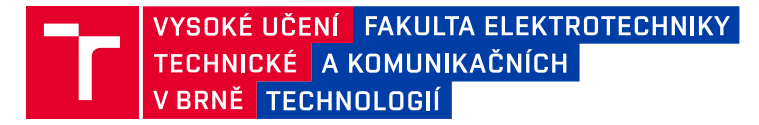

## **Bakalářská práce**

bakalářský studijní program **Elektronika a komunikační technologie**

Ústav radioelektroniky

*Studentka:* Petra Slotová *ID:* 228741

*Ročník:* 3 *Akademický rok:* 2022/23

**NÁZEV TÉMATU:**

#### **Budič stejnosměrného elektromotoru**

#### **POKYNY PRO VYPRACOVÁNÍ:**

Navrhněte budič stejnosměrného elektromotoru 28V/1A včetně ochranných obvodů pro použití v letecké palubní síti. Budič musí umožňovat změnu směru otáčení, brždění a detekci poruchových stavů motoru pomocí měření proudu (přerušení vodičů, zkrat, mechanické blokování). Při návrhu se zaměřte na splnění vybraných požadavků letecké normy RTCA/DO-160G (napájení, vyzařování vf energie, ovlivnitelnost přechodovými jevy způsobenými blesky). Analogovou část navrženého zapojení ověřte simulací. Budič navrhněte formou přípravku, který bude řízen mikroprocesorem řady ARM na univerzální vývojové desce.

Navrhněte desku plošného spoje a přípravek realizujte. Vytvořte ovládací software, který umožní řízení pomocí sériové konzoly. Ověřte činnost včetně detekce poruchových stavů a dosažené výsledky zhodnoťte.

#### **DOPORUČENÁ LITERATURA:**

[1] RTCA, Inc. RTCA/DO-160G: Environmental Conditions and Test Procedures for Airborne Equipment. December 8, 2010. 542 s.

[2] HOROWITZ, P., HILL, W. The Art of Electronics, New York: Cambridge University Press, 2015.

*Termín zadání:* 6.2.2023 *Termín odevzdání:* 29.5.2023

*Vedoucí práce:* prof. Dr. Ing. Zdeněk Kolka

**doc. Ing. Lucie Hudcová, Ph.D.** předseda rady studijního programu

#### **UPOZORNĚNÍ:**

Autor bakalářské práce nesmí při vytváření bakalářské práce porušit autorská práva třetích osob, zejména nesmí zasahovat nedovoleným způsobem do cizích autorských práv osobnostních a musí si být plně vědom následků porušení ustanovení § 11 a následujících autorského zákona č. 121/2000 Sb., včetně možných trestněprávních důsledků vyplývajících z ustanovení části druhé, hlavy VI. díl 4 Trestního zákoníku č.40/2009 Sb.

Fakulta elektrotechniky a komunikačních technologií, Vysoké učení technické v Brně / Technická 3058/10 / 616 00 / Brno

### **ABSTRAKT**

Bakalářská práce se věnuje návrhu budiče stejnosměrného elektromotoru 28V/1A pro použití v letecké palubní síti. Při návrhu se bere ohled zejména na RTCA normu. Zařízení je navrhnuto jako H-můstek s blokem pro napájení, logickou částí a ochrannými obvody. Následně se práce věnuje návrhu DPS, naprogramování softwaru pro řízení motoru a samotnému oživení přípravku.

### **KLÍČOVÁ SLOVA**

motor, RTCA, zařízení, letecká palubní síť, DPS

### **ABSTRACT**

The bachelor's thesis is dedicated to design of a DC motor driver 28V/1A for use in an aircraft on-board network. The design takes into account the RTCA standard. The device is designed as an H-bridge with a block for power, logic and protection circuits. Subsequently, the thesis is devoted to the design of the PCB, the programming of the software for controlling the motor and the revival of the device itself.

### **KEYWORDS**

motor, RTCA, device, aircraft on-board network, PCB

Vysázeno pomocí balíčku thesis verze 4.07; <http://latex.feec.vutbr.cz>

SLOTOVÁ, Petra. Budič stejnosměrného elektromotoru. Brno: Vysoké učení technické v Brně, Fakulta elektrotechniky a komunikačních technologií, Ústav radioelektroniky, 2023, 65 s. Bakalářská práce. Vedoucí práce: prof. Dr. Ing. Zdeněk Kolka

### **Prohlášení autora o původnosti díla**

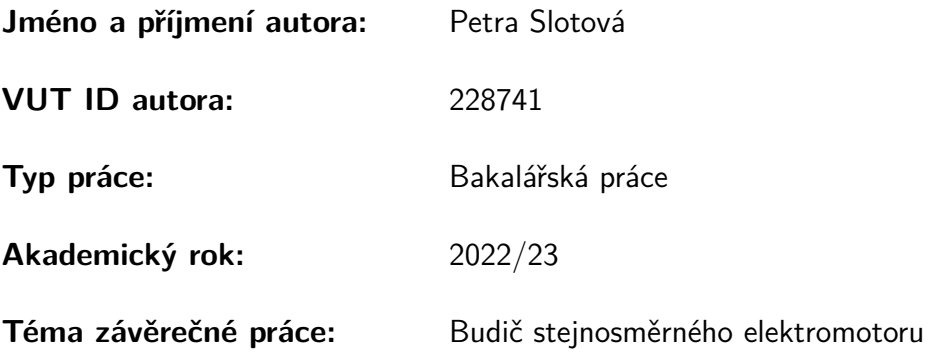

Prohlašuji, že svou závěrečnou práci jsem vypracovala samostatně pod vedením vedoucí/ho závěrečné práce a s použitím odborné literatury a dalších informačních zdrojů, které jsou všechny citovány v práci a uvedeny v seznamu literatury na konci práce.

Jako autorka uvedené závěrečné práce dále prohlašuji, že v souvislosti s vytvořením této závěrečné práce jsem neporušila autorská práva třetích osob, zejména jsem nezasáhla nedovoleným způsobem do cizích autorských práv osobnostních a/nebo majetkových a jsem si plně vědoma následků porušení ustanovení § 11 a následujících autorského zákona č. 121/2000 Sb., o právu autorském, o právech souvisejících s právem autorským a o změně některých zákonů (autorský zákon), ve znění pozdějších předpisů, včetně možných trestněprávních důsledků vyplývajících z ustanovení části druhé, hlavy VI. díl 4 Trestního zákoníku č. 40/2009 Sb.

Brno . . . . . . . . . . . . . . . . . . . . . . . . . . . . . . . . . . . . . . . . . . . . . . . . . . . .

podpis autorky<sup>∗</sup>

<sup>∗</sup>Autor podepisuje pouze v tištěné verzi.

## PODĚKOVÁNÍ

Ráda bych poděkovala vedoucímu bakalářské práce panu prof. Dr. Ing. Zdeňku Kolkovi za odborné vedení, konzultace, trpělivost a podnětné návrhy k práci.

# **Obsah**

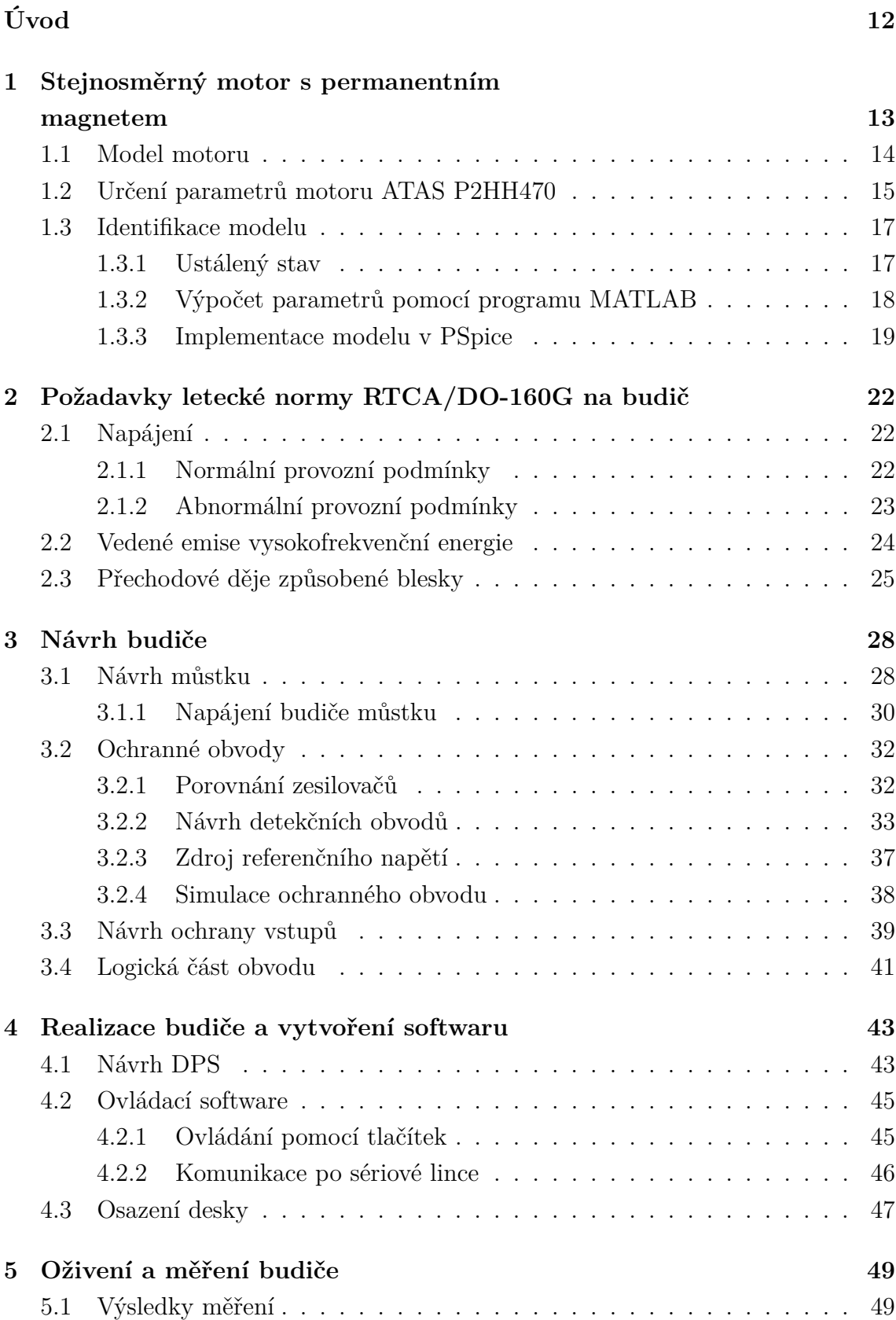

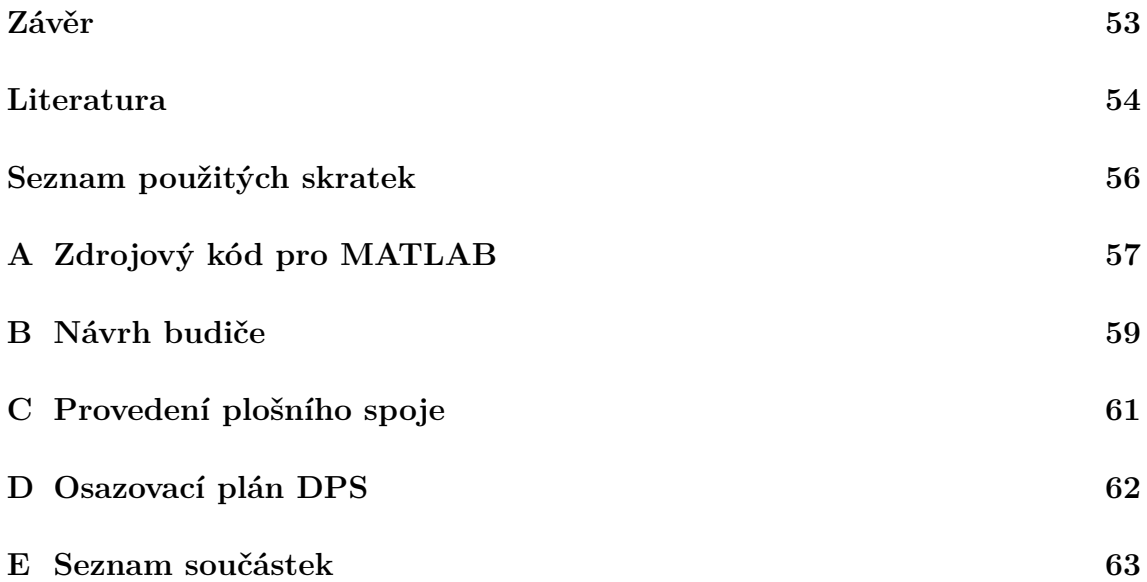

# **Seznam obrázků**

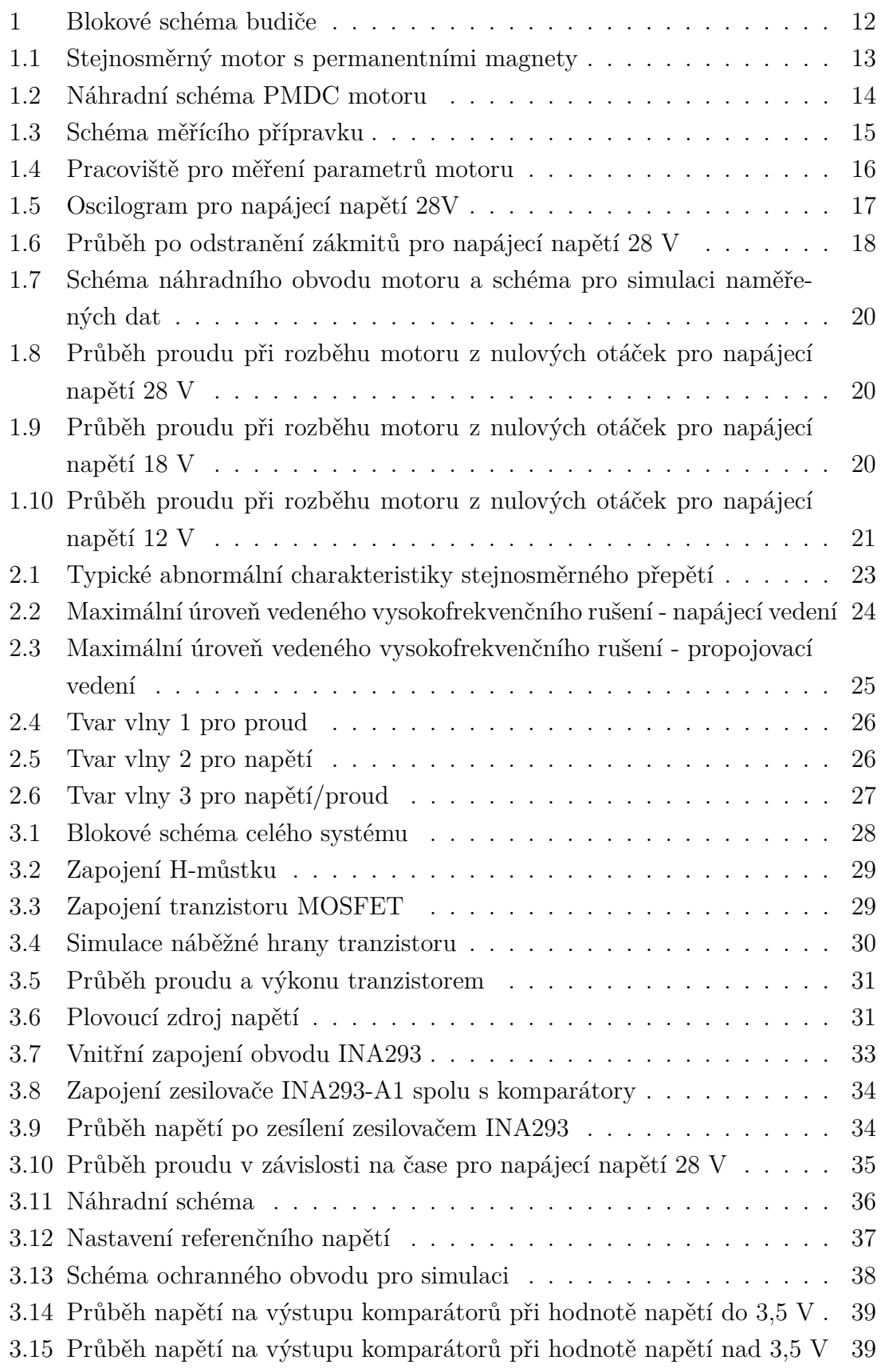

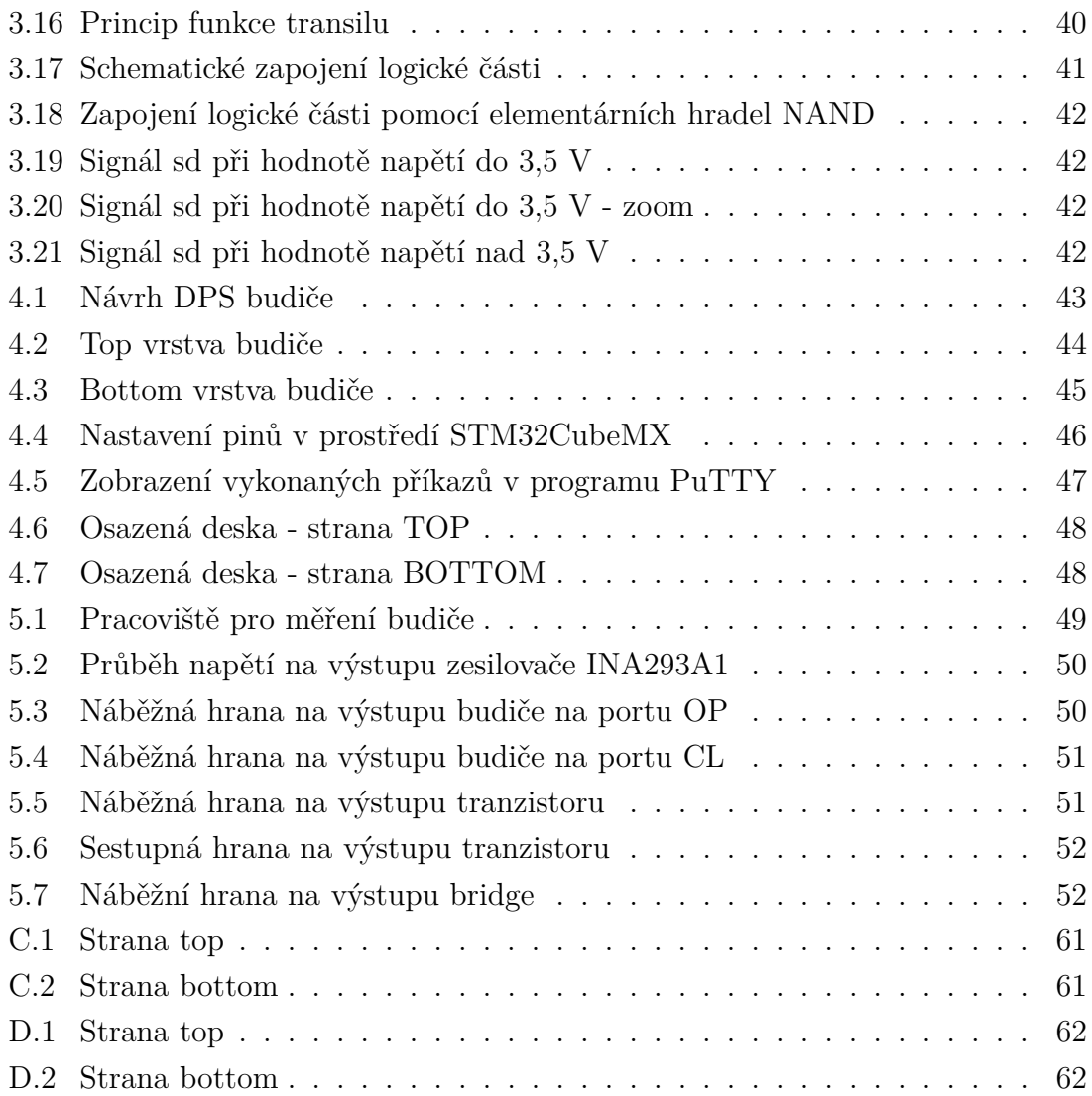

# **Seznam tabulek**

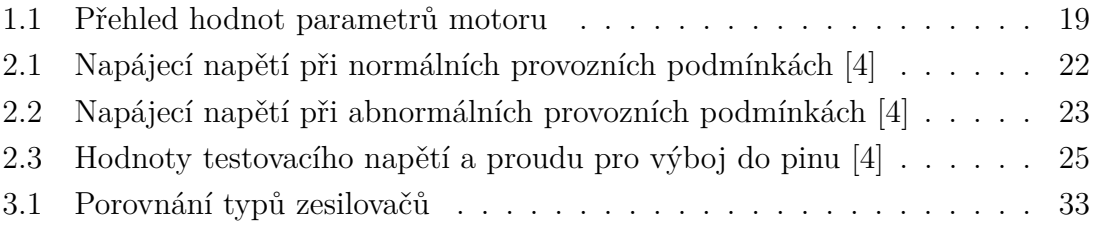

# **Úvod**

<span id="page-11-0"></span>Cílem této práce je navrhnout budič elektromotoru, včetně ochranných obvodů pro použití v letecké palubní síti. Zařízení bude napájeno 28 V a realizováno pomocí H-můstku.

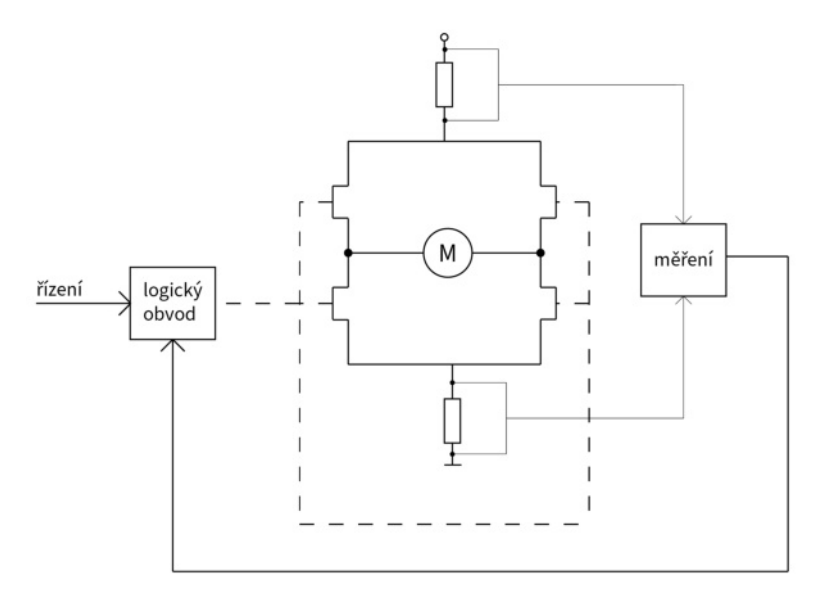

<span id="page-11-1"></span>Obr. 1: Blokové schéma budiče

Návrh musí umožňovat detekci stavu motoru pomocí měření proudu v případě přerušení vodičů či zkratu. Samotný návrh, jak lze vidět z blokového schématu [1,](#page-11-1) bude tedy sestaven z H-můstku, bloku pro napájení, logické části obvodu a ochranných obvodů. Jelikož se zařízení bude používat v letadlech, je zapotřebí brát ohled na některé ustanovení dané leteckou RTCA/DO160-G normou, která přísně stanovuje podmínky, za kterých je zařízení povoleno použít.

H-můstek je sestaven ze čtyř spínačů, pomocí kterých přepíná polaritu napětí aplikovaného na zátěž. To slouží ke změně směru otáčení motoru či k jeho brzdění.

Správnou funkci analogové části je potřeba ověřit simulací. Obvody budou odsimulovány v programu PSpice.

Celkový návrh přípravku a návrh DPS bude realizován pomocí programu Eagle. Deska se bude realizovat jako čtyřvrstvá. K řízení budiče bude použit mikroprocesor od firmy STMicroelectronics, pomocí kterého budou realizovány základní požadavky na chod motoru ATAS P2HH470, pro který byl budič navrhován.

# <span id="page-12-0"></span>**1 Stejnosměrný motor s permanentním magnetem**

Stejnosměrný motor s permanentním magnetem, neboli zkráceně PMDC motor, přeměňuje energii elektrickou na mechanickou. Sestává ze dvou hlavních části, statoru a rotoru, přičemž jeden z nich musí být elektromagnet. Z obr. [1.1](#page-12-1) lze vidět princip fungování motoru, kde magnety, které vytváří magnetické pole jsou umístěné na obvodu válce. Točivý moment, který rozpohybováva chod motoru vzniká na základě přitahujících a odpuzujících se sil pólů magnetů, což je znázorněno barevnými šípkami.

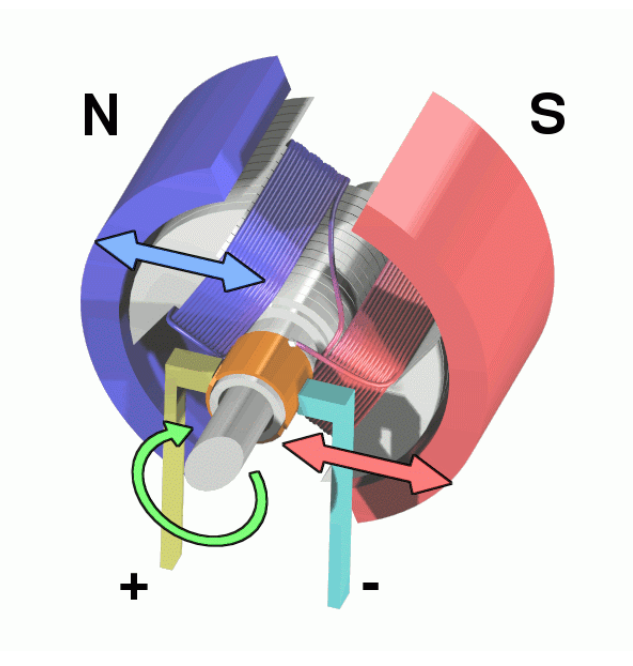

<span id="page-12-1"></span>Obr. 1.1: Stejnosměrný motor s permanentními magnety [\[2\]](#page-53-2)

### <span id="page-13-0"></span>**1.1 Model motoru**

Ekvivalentní model na obrázku [1.2](#page-13-1) níže popisuje základní mechanické i elektrické chování motoru. Pro stejnosměrný motor lze vycházet z následujících rovnic [\[3\]](#page-53-3).

$$
u_i = K \cdot \omega \tag{1.1}
$$

$$
m = K \cdot i \tag{1.2}
$$

Když se rotor otáčí úhlovou rychlostí *ω*, která je dána vztahem

$$
\omega = 2 \cdot \pi \cdot f,\tag{1.3}
$$

vzniká indukované protielektrické napětí  $u_i$ . Jelikož zde působí magnetický tok i proud, dochází k vytvoření indukovaného momentu  $m$ , který je popsán konstantou motoru  $K$  a proudem vinutím rotoru i. Náhradní schéma [1.2](#page-13-1) je možné popsat dvěma diferenciálními rovnicemi.

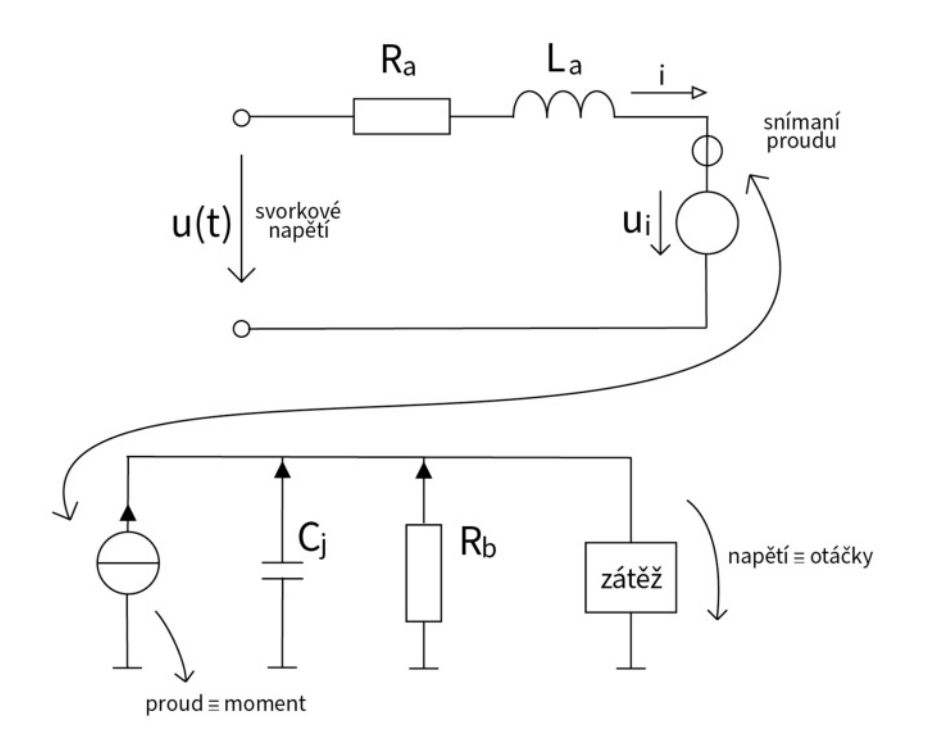

<span id="page-13-1"></span>Obr. 1.2: Náhradní schéma PMDC motoru

První je rovnice pro elektrickou stranu modelu [1.4,](#page-14-2) kde  $R_a, L_a$  jsou parametry vynutí, z čehož vychází i první část schématu [1.2.](#page-13-1)

Druhá je rovnice momentová [1.5,](#page-14-3) kde  $J$  je moment setrvačnosti a  $B \cdot \omega$  je mechanický moment v důsledku vlastního tření. Poslední proměnnou (*ω*) je moment odebíraný mechanickou zátěží, který je v tomhle případě nulový, jelikož se motor točil naprázdno.

<span id="page-14-2"></span>
$$
u(t) = R_a \cdot i + L_a \cdot \frac{di}{dt} + u_i \tag{1.4}
$$

<span id="page-14-3"></span>
$$
m = J \cdot \frac{d\omega}{dt} + B \cdot \omega + m_z(\omega) \tag{1.5}
$$

Pro spodní část schématu [1.2](#page-13-1) se vycházelo z rovnice [1.5.](#page-14-3) Pomocí následné analogie, kdy *ω* odpovídá napětí a *m* odpovídá proudu se přijde k tomu, že *J* bude kapacita znázorněna ve schématu jako $C_j$ a hodnota koeficientu tření  $\cal B$ odpovídá vodivosti 1*/*.

### <span id="page-14-0"></span>**1.2 Určení parametrů motoru ATAS P2HH470**

K měření parametrů motoru ATAS P2HH470 byl použit stejnosměrný napájecí zdroj, kde se volilo napětí od 8V do 28V s krokem 2V. Kanál 1 na osciloskopu byl připojen na snímaní proudu po sepnutí motoru, kanál 2 na snímání napětí na vstupu. Motor byl spouštěn pomocí DPDT přepínače. Na obrázku [1.3](#page-14-1) je zobrazeno schéma měřícího přípravku a na obr. [1.4](#page-15-0) pak lze vidět reálné sestrojené pracoviště pro měření.

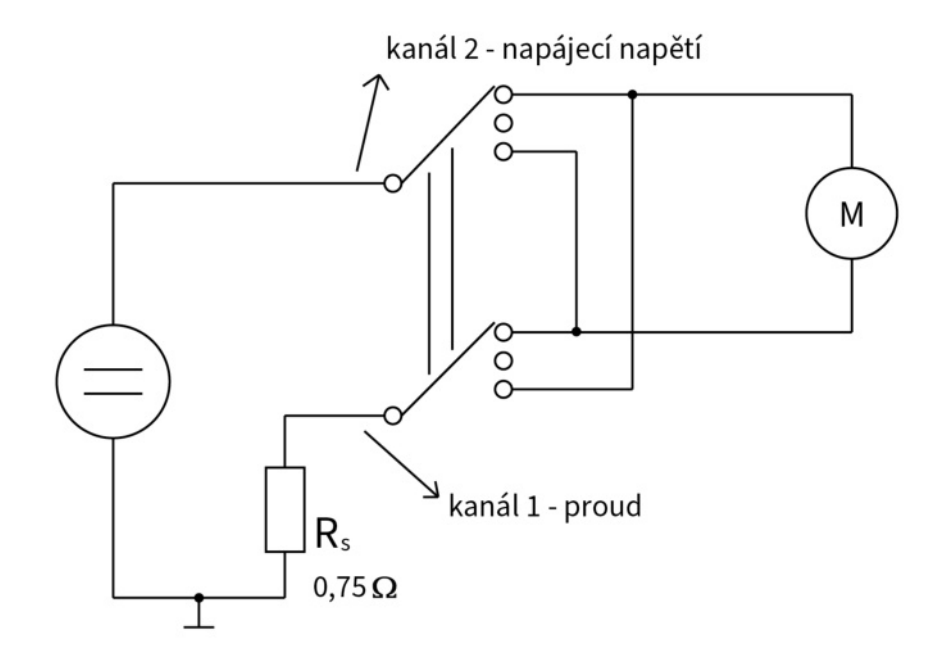

<span id="page-14-1"></span>Obr. 1.3: Schéma měřícího přípravku

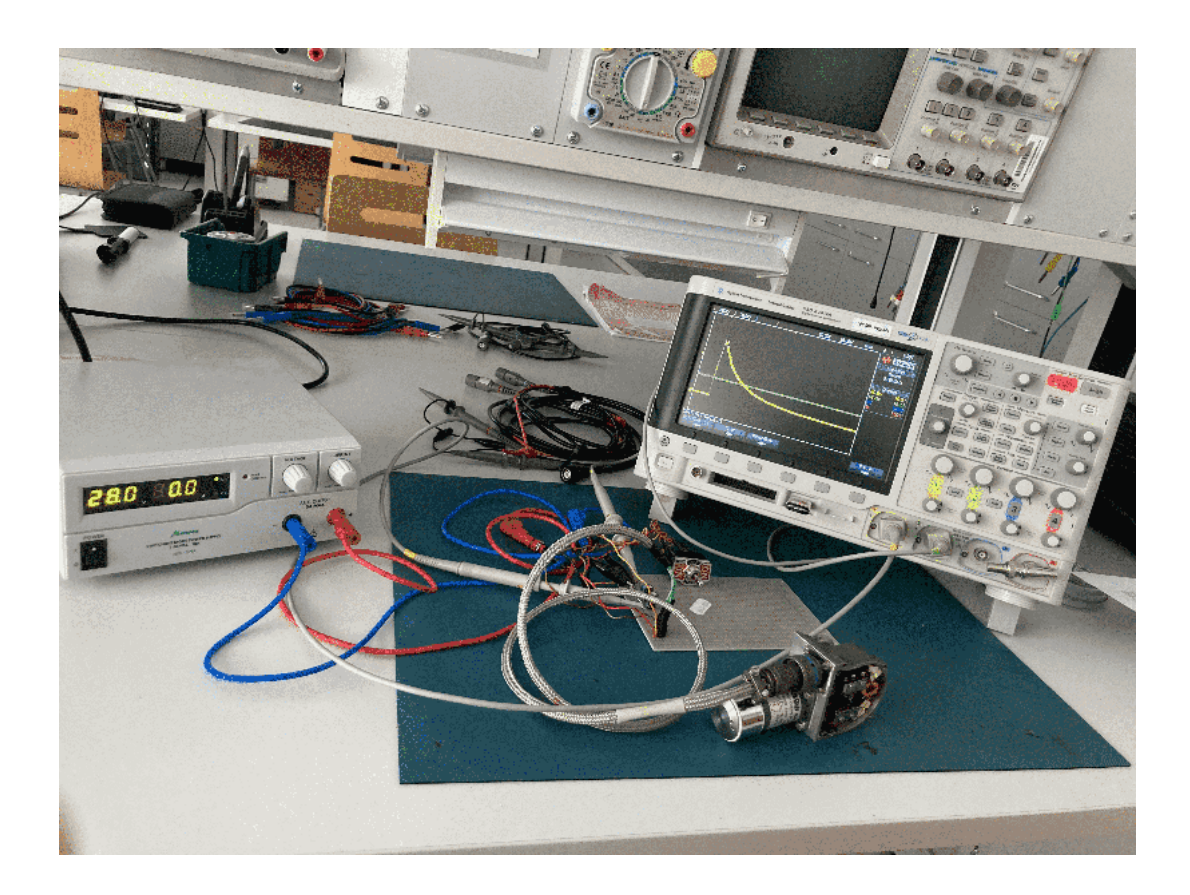

Obr. 1.4: Pracoviště pro měření parametrů motoru

<span id="page-15-0"></span>Měřením na svorkách se podařilo zjistit tyto parametry:

- $R_a = 12\Omega,$
- $L_a = 12mH,$

Následně, po roztočení motoru byl zjištěn ustálený proud naprázdno, bez mechanické zátěže:

•  $I_{nom} = 145mA,$ 

Počet otáček za minutu je štítkový údaj daný výrobcem:

•  $n_{nom} = 50000t/min.$ 

Na oscilogramu, viz. obr. [1.5,](#page-16-2) je vidět změřený průběh pro napětí 28 V. Při měření zde bohužel na začátku vznikly nechtěné zákmity, které byly pro další výpočty odstraněny, viz [1.6.](#page-17-1)

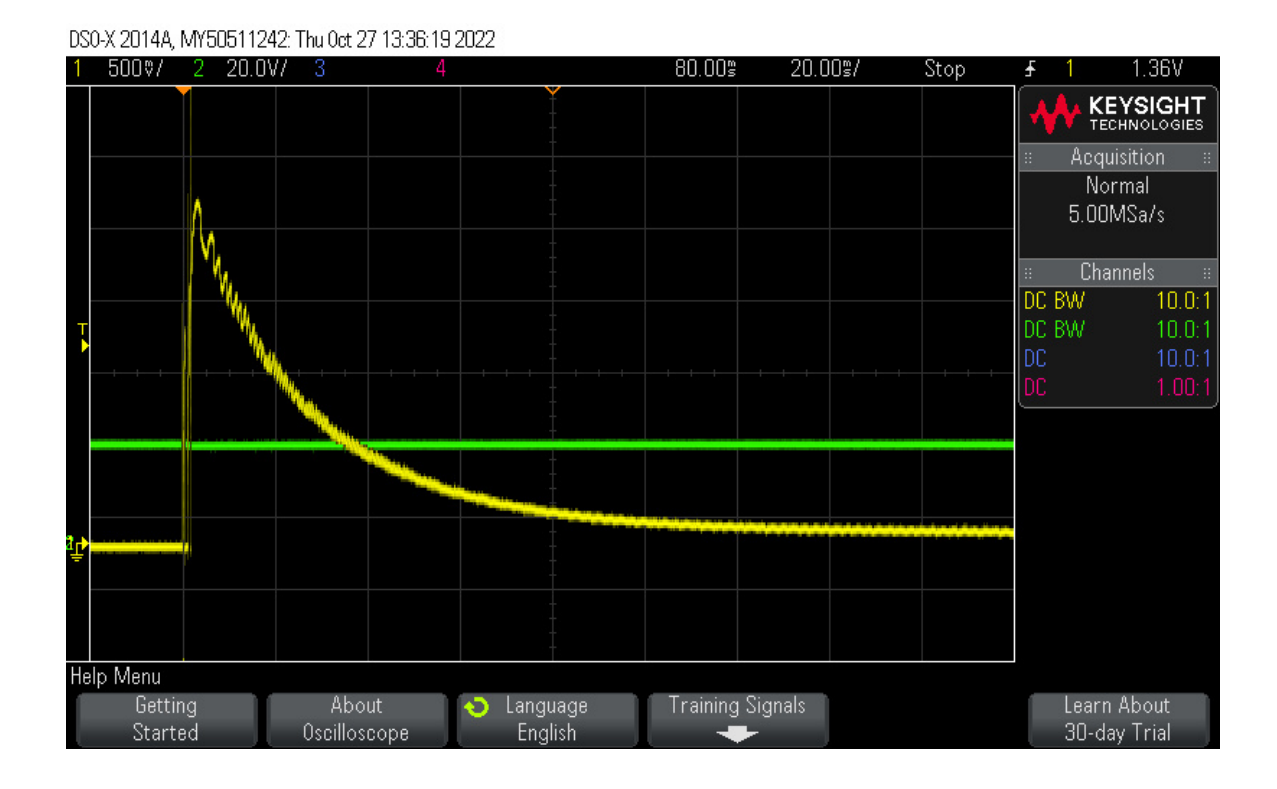

<span id="page-16-2"></span>Obr. 1.5: Oscilogram pro napájecí napětí 28V

### <span id="page-16-0"></span>1.3 Identifikace modelu

#### <span id="page-16-1"></span>**1.3.1 Ustálený stav**

Pro dopočítaní parametrů potřebných k ustálenému stavu se volila hodnota napájecího napětí  $U_{nom} = 28V$ , nominální proud byl naměřen  $I_{nom} = 145mA$ . Dále pro ustálený stav platí, že $\frac{d}{dt}=0.$  Tím pádem jsou známé všechny potřebné hodnoty pro určení konstanty motoru a koeficientu tření, které ovlivňují ustálený stav průběhu.

$$
U_{nom} = R \cdot I + U_i = R_a \cdot I_{nom} + K \cdot \omega_{nom}
$$
\n(1.6)

 $Z$  této rovnice se následně vyjádří proměnná  $K$ .

$$
K = \frac{U_{nom} - R_a \cdot I_{nom}}{\omega_{nom}} = \frac{28 - 12 \cdot 0, 145}{2 \cdot \pi \cdot \frac{5000}{60}} = 0,05Vs
$$
 (1.7)

Teď, když je známá hodnota konstanty motoru, lze dopočítat koeficient tření  $B$ .

$$
K \cdot I_{nom} = B \cdot \omega_{nom} \tag{1.8}
$$

$$
B = \frac{K \cdot I_{nom}}{\omega_{nom}} = \frac{0,05 \cdot 0,145}{2 \cdot \pi \cdot \frac{5000}{60}} = 1,393 \cdot 10^{-5} Js
$$
 (1.9)

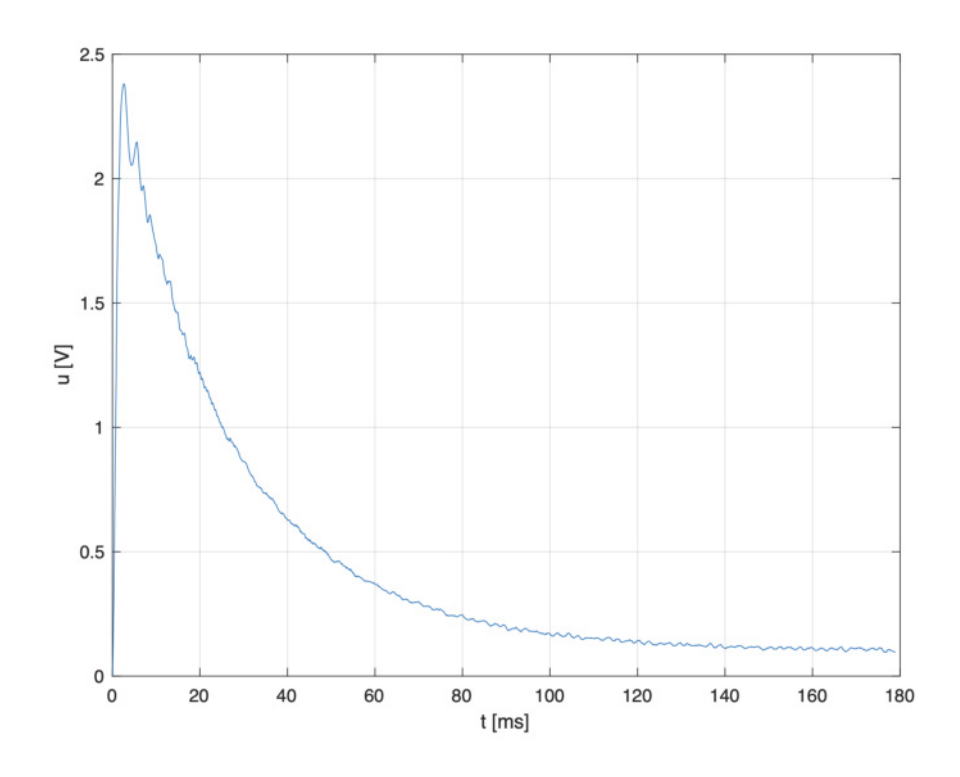

<span id="page-17-1"></span>Obr. 1.6: Průběh po odstranění zákmitů pro napájecí napětí 28 V

#### <span id="page-17-0"></span>**1.3.2 Výpočet parametrů pomocí programu MATLAB**

Jak už bylo zmíněno, měření proběhlo pro různé hodnoty napájecího napětí v rozmezí od 8 V do 28 V.

Pro naměřená data jednotlivých napájecích napětí se pomocí skriptu, viz. příloha, dopočítaly hodnoty parametrů konstanty motoru, koeficientu tření a hodnota nominálního proudu. V tabulce [1.1](#page-18-1) jsou následně shrnuty všechny dopočtené hodnoty a v posledním řádku je uveden jejích průměr. Lze vidět, že hodnoty odpovídají vypočteným hodnotám pro napětí 28 V z předchozí podkapitoly.

|                  | $\mathrm{I}_{nom}[A]$ | K [Vs]    | $B$ [Js]      |
|------------------|-----------------------|-----------|---------------|
| $28\ \mathrm{V}$ | 0,145434              | 0,0501429 | 1,39277e-05   |
| $26\ \mathrm{V}$ | 0,144677              | 0,0501603 | 1,38600e-05   |
| $24\;\mathrm{V}$ | 0,145197              | 0,0501484 | 1,39064e-05   |
| $22\ {\rm V}$    | 0,136917              | 0,0503382 | 1,3163e-05    |
| $20\ \mathrm{V}$ | 0,15338               | 0,0499609 | 1,46352e-05   |
| $18\ \mathrm{V}$ | 0,157135              | 0,0498748 | 1,49677e-05   |
| $16\;\mathrm{V}$ | 0,146309              | 0,0501229 | 1,40058e-05   |
| 14 V             | 0,158526              | 0,0498429 | $1,50906e-05$ |
| 12 V             | 0,144657              | 0,0501608 | 1,38581e-05   |
| 10 <sub>V</sub>  | 0,142794              | 0,0502035 | 1,36913e-05   |
| 8 V              | 0,140046              | 0,0502664 | 1,34446e-05   |
| průměr           | 0,145                 | 0,05      | 1,393e-05     |

<span id="page-18-1"></span>Tab. 1.1: Přehled hodnot parametrů motoru

#### <span id="page-18-0"></span>**1.3.3 Implementace modelu v PSpice**

Pomocí náhradního schématu motoru se sestavil obvod v simulačním programu PSpice, obr[.1.7,](#page-19-0) aby se ověřilo, zda vypočtené parametry odpovídají naměřeným hodnotám. V zapojení bylo využito prvku E, což představuje zdroj napětí řízený napětím a prvku F, nebo-li zdroj proudu řízený proudem.

Na obr. [1.8](#page-19-1) je možné vidět, že průběh pro napájecí napětí 28 V vynesen z naměřených hodnot (červený průběh) téměř odpovídá průběhu z náhradního schématu motoru (zelený průběh). Pro důkladnější ověření byla provedena simulace pro více naměřených dat, jak lze vidět například na obrázcích [1.9](#page-19-2) a [1.10.](#page-20-0)

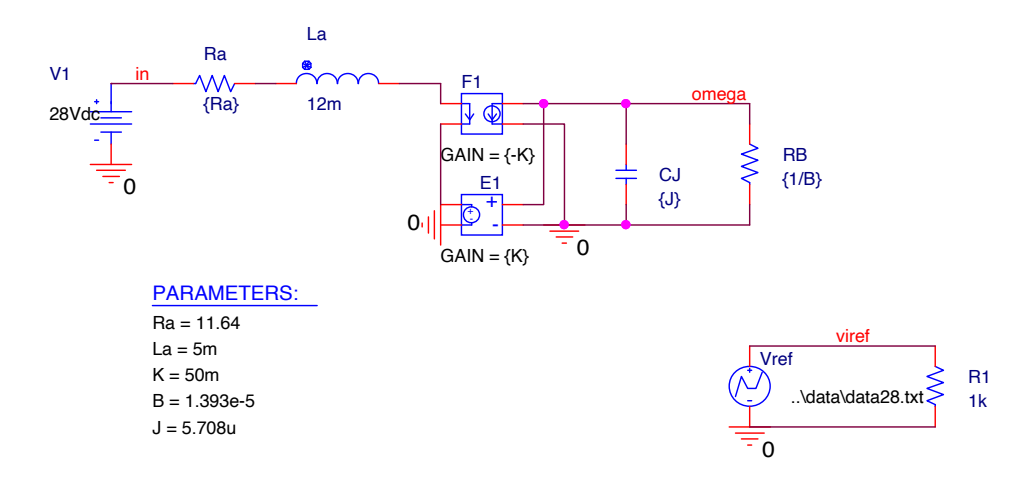

<span id="page-19-0"></span>Obr. 1.7: Schéma náhradního obvodu motoru a schéma pro simulaci naměřených dat

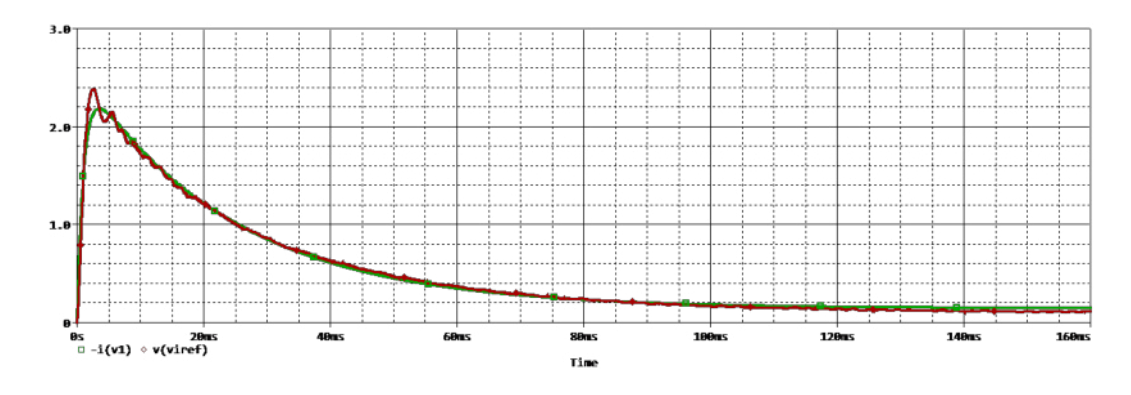

<span id="page-19-1"></span>Obr. 1.8: Průběh proudu při rozběhu motoru z nulových otáček pro napájecí napětí 28 V

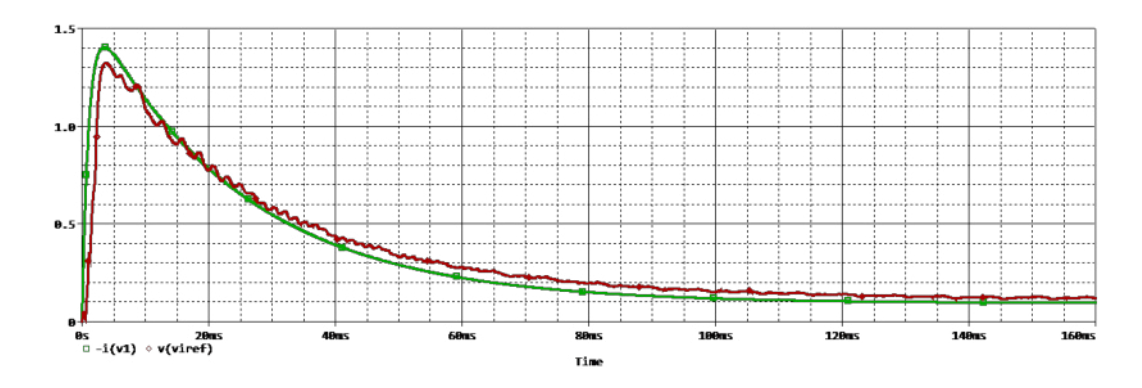

<span id="page-19-2"></span>Obr. 1.9: Průběh proudu při rozběhu motoru z nulových otáček pro napájecí napětí 18 V

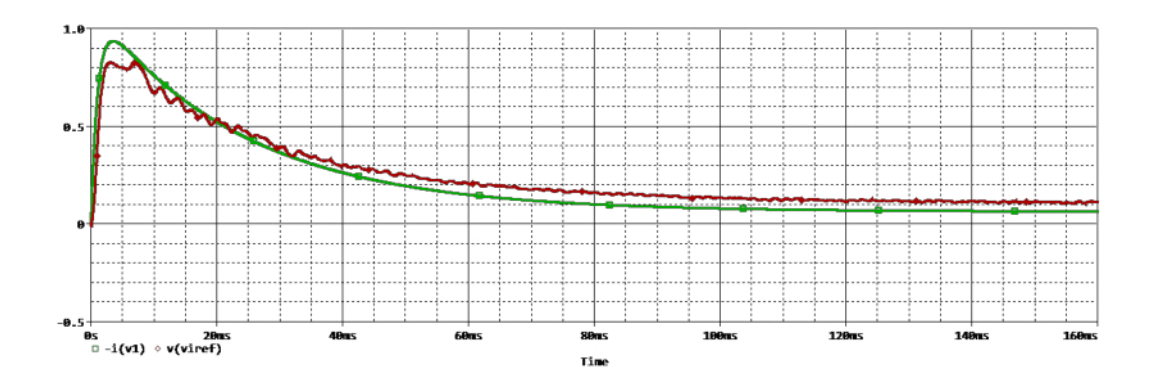

<span id="page-20-0"></span>Obr. 1.10: Průběh proudu při rozběhu motoru z nulových otáček pro napájecí napětí 12 V

# <span id="page-21-0"></span>**2 Požadavky letecké normy RTCA/DO-160G na budič**

Navrhovaný budič stejnosměrného elektromotoru musí splňovat kritéria letecké normy RTCA/DO-160G (dále jen DO-160), která poskytuje standardní postupy a enviromentální testovací kritéria, využívající se pro testování palubního vybavení v letadlech. V normě lze najít požadavky na splnění limitu teploty, vibrací, napájecího napětí a mnoha jiného. Další podkapitoly jsou zaměřené jen na ty, jenž jsou důležité pro toto zařízení.

## <span id="page-21-1"></span>**2.1 Napájení**

Budič bude napájen stejnosměrným napětím 28V, které spadá dle normy DO-160 do kategorie B. Dále je rozdělen provoz zařízení do dvou kategorií dle toho, zda se jedná o normální provozní podmínky nebo o podmínky abnormální.

### <span id="page-21-2"></span>**2.1.1 Normální provozní podmínky**

Při normálním provozu může dojít ke změně v napájecím napětí dle tabulky [2.1](#page-21-3)

| Napětí na terminálech zařízení | 28 V     |
|--------------------------------|----------|
| Maximální napětí               | $30.3$ V |
| Minimální napětí               | 22,0 V   |
| Nouzový provoz                 | 18.0 V   |

<span id="page-21-3"></span>Tab. 2.1: Napájecí napětí při normálních provozních podmínkách [\[4\]](#page-53-1)

- může dojít ke chvilkovým přerušením napájení až do 50 ms
- během startování motoru se mohou okamžitá napětí snížit v rozsahu od 10,0 V do 20,5 V stejnosměrných po libovolnou dobu až do 35 sekund
- ke zvýšení napájecího napětí do 47 V  $-0/+2$  V po dobu 5 ms a 40 V  $-0/+2$  V po dobu 30 ms
- ke snížení napájecího napětí na 17 V  $-0.7/+0$  V

#### <span id="page-22-0"></span>**2.1.2 Abnormální provozní podmínky**

Při abnormálním provozu může dojít ke změně v napájecím napětí dle tabulky [2.2](#page-22-2)

| Napětí na terminálech zařízení | 28 V     |
|--------------------------------|----------|
| Maximální napětí               | 32.2V    |
| Minimální napětí               | $20.5$ V |

<span id="page-22-2"></span>Tab. 2.2: Napájecí napětí při abnormálních provozních podmínkách [\[4\]](#page-53-1)

- při nízkém napájecím napětí může dojít ke snížení napětí v rozsahu od nuly až do příslušného minimálního napětí (v našem případe od 0 V do 20,5 V) až po dobu 10 minut
- může vzniknout chvilkové podpětí až na 12 V po dobu až 7 sekund
- k abnormálnímu přepětí  $60V -0/ +3$  V do 100 ms a 40 V  $-0/ +2$  V do 1 s

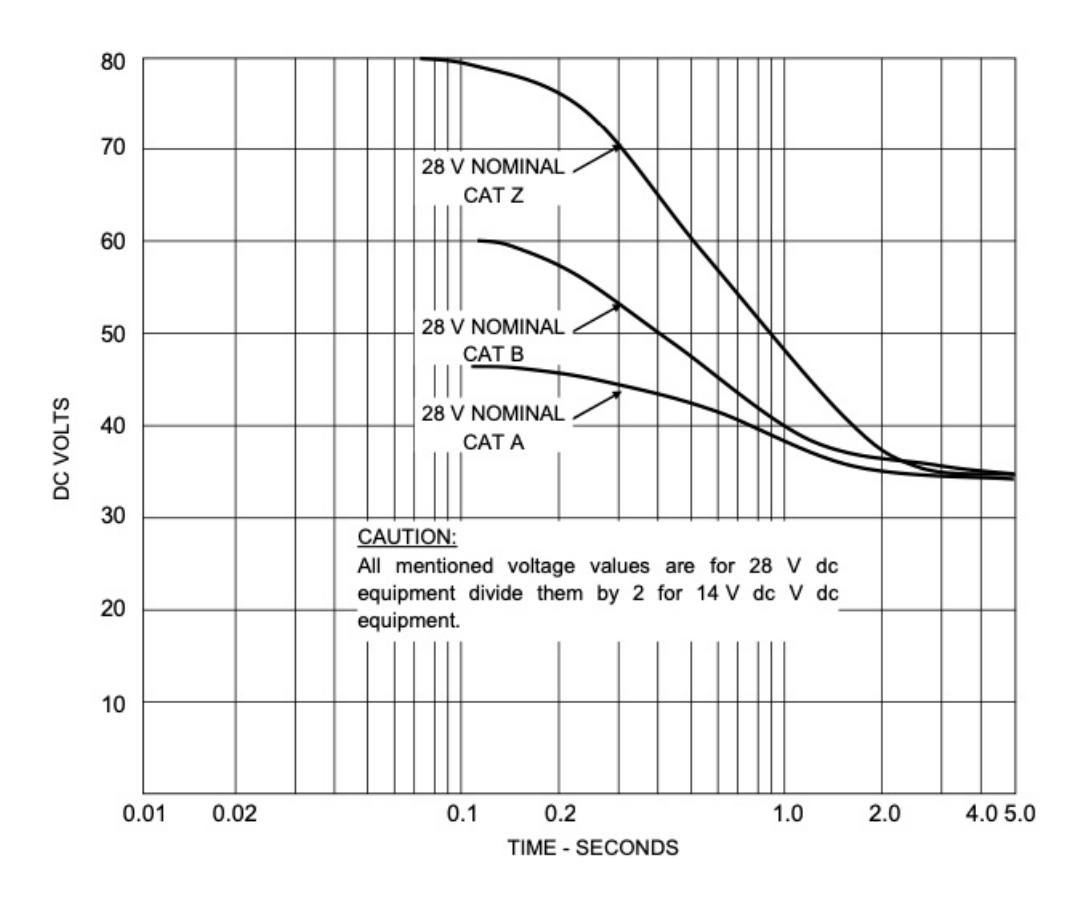

<span id="page-22-1"></span>Obr. 2.1: Typické abnormální charakteristiky stejnosměrného přepětí [\[4\]](#page-53-1)

### <span id="page-23-0"></span>**2.2 Vedené emise vysokofrekvenční energie**

Dle normy DO-160 jsou zařízení zařazeny do kategorií z hlediska umístění a vzdálenosti mezi zařízením a rádiovými anténami letadla. Navrhované zařízení spadá do kategorie M, kam patří zařízení a související propojovací kabely, které jsou umístěné v kabině cestujících a nebo kokpitu letadla. Pro návrh je důležitý především rušící proud, šířící se po napájecích vodičích. Rušivé proudy generované zařízením musí být měřeny pomocí zařízení, pro měření rušení. Reálné spektrum proudu za provozu nesmí překročit mezní křivky, patřící kategorii M, podle obrázku [2.2,](#page-23-1) resp. [2.3.](#page-24-1)

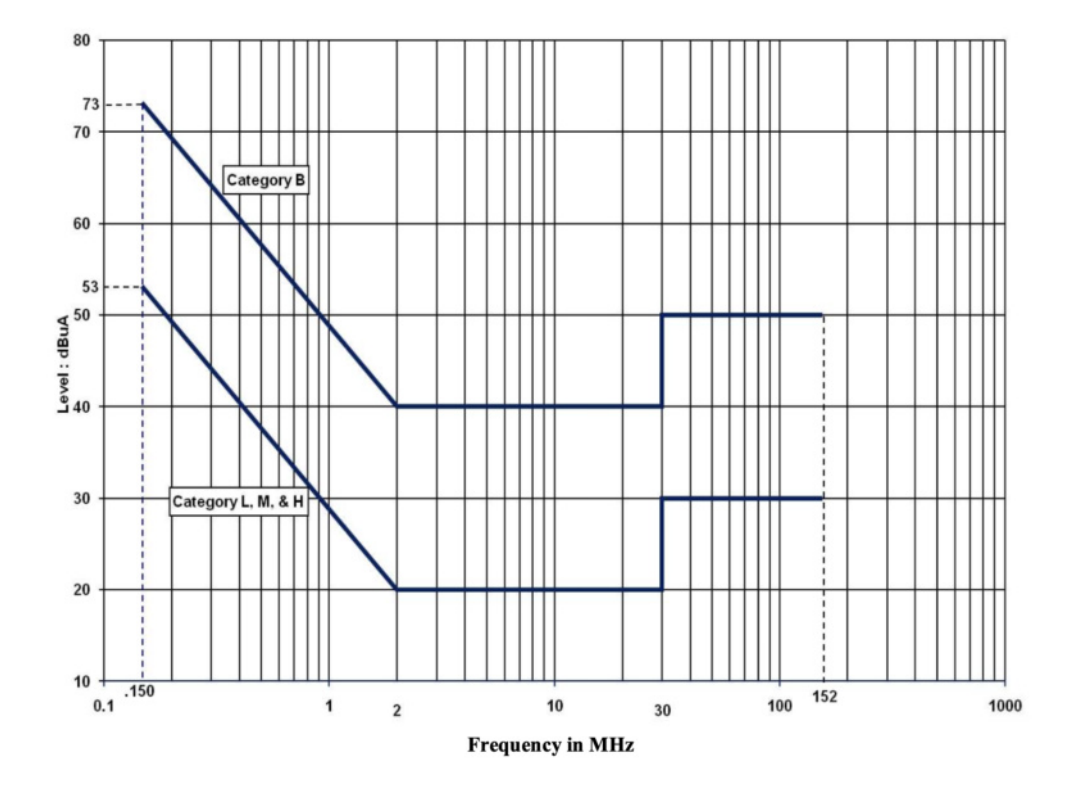

<span id="page-23-1"></span>Obr. 2.2: Maximální úroveň vedeného vysokofrekvenčního rušení - napájecí vedení [\[4\]](#page-53-1)

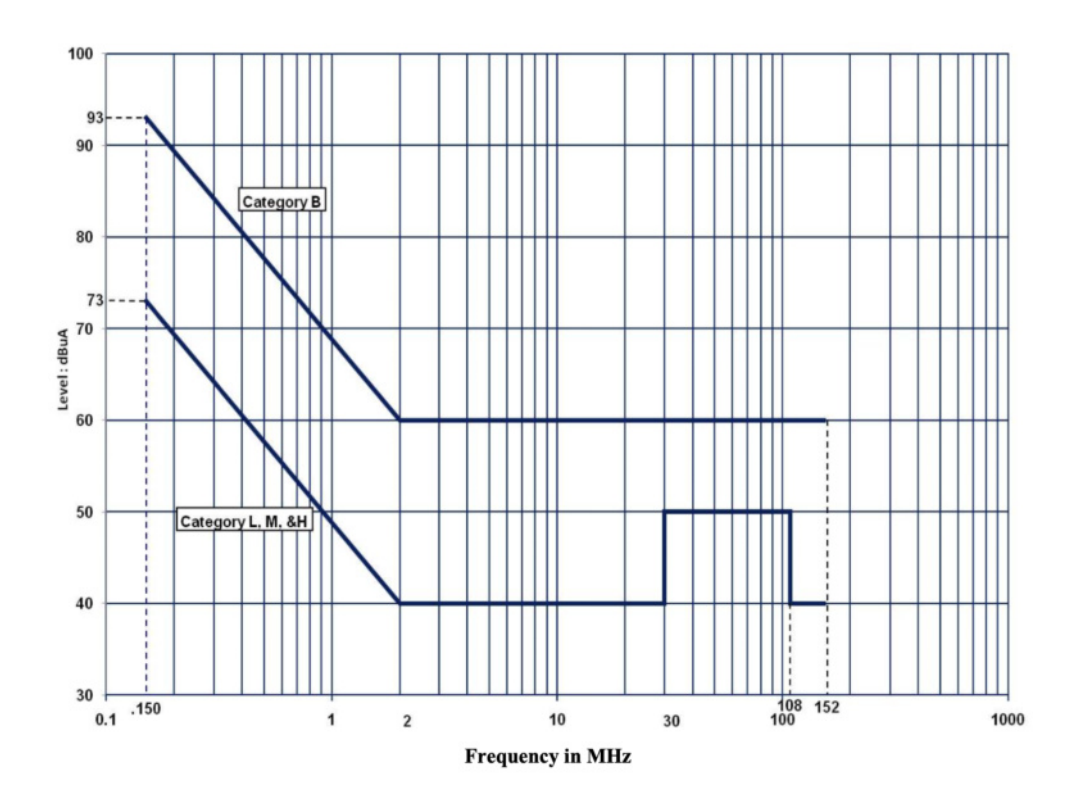

<span id="page-24-1"></span>Obr. 2.3: Maximální úroveň vedeného vysokofrekvenčního rušení - propojovací vedení [\[4\]](#page-53-1)

### <span id="page-24-0"></span>**2.3 Přechodové děje způsobené blesky**

Tyto zkušební metody slouží k ověření schopnosti zařízení odolat indukovaným účinkům blesků. Pro kvalifikaci zařízení lze použít skupinu testů tolerance poškození, prováděných pomocí výbojů do pinů. Naše zařízení spadá dle normy do kategorie A2XXXX.

Z tabulky [2.3](#page-24-2) lze vyčíst, že zařízení musí odolat pro typ vlny 3/3 250 V a 10 A, a pro typ vlny 4/1 125 V a 25 A.

|              | Typ vlny                |     |  |
|--------------|-------------------------|-----|--|
| Úroveň testu | 3/3                     | 4/1 |  |
|              | $250V/10A$   $125V/25A$ |     |  |

<span id="page-24-2"></span>Tab. 2.3: Hodnoty testovacího napětí a proudu pro výboj do pinu [\[4\]](#page-53-1)

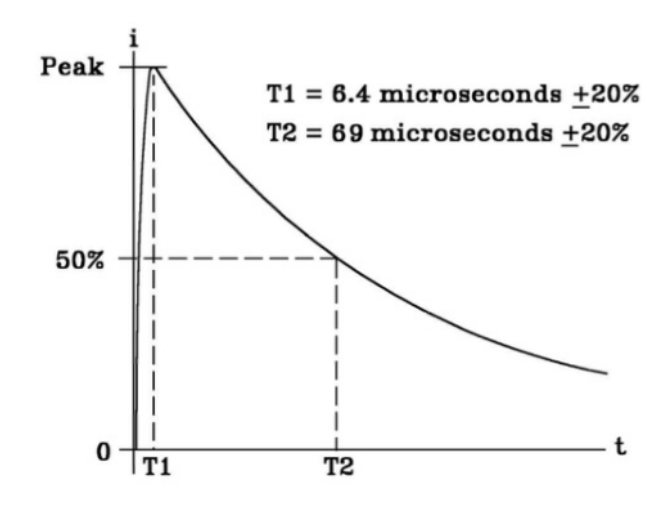

<span id="page-25-0"></span>Obr. 2.4: Tvar vlny 1 pro proud [\[4\]](#page-53-1)

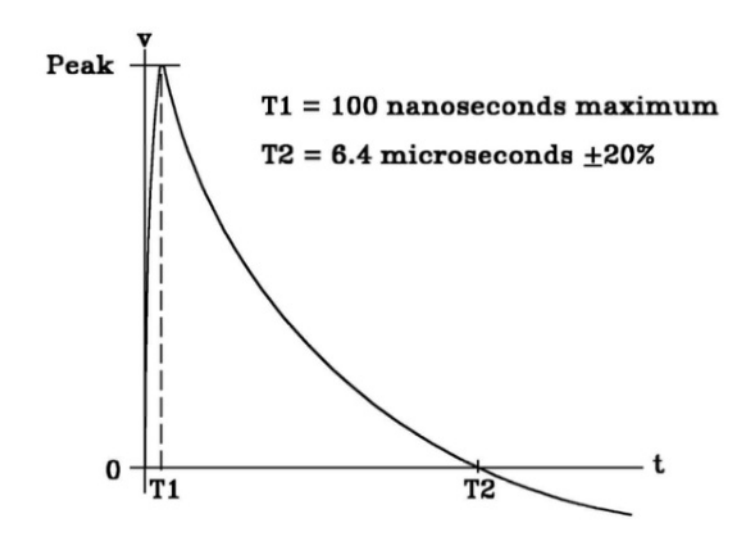

<span id="page-25-1"></span>Obr. 2.5: Tvar vlny 2 pro napětí [\[4\]](#page-53-1)

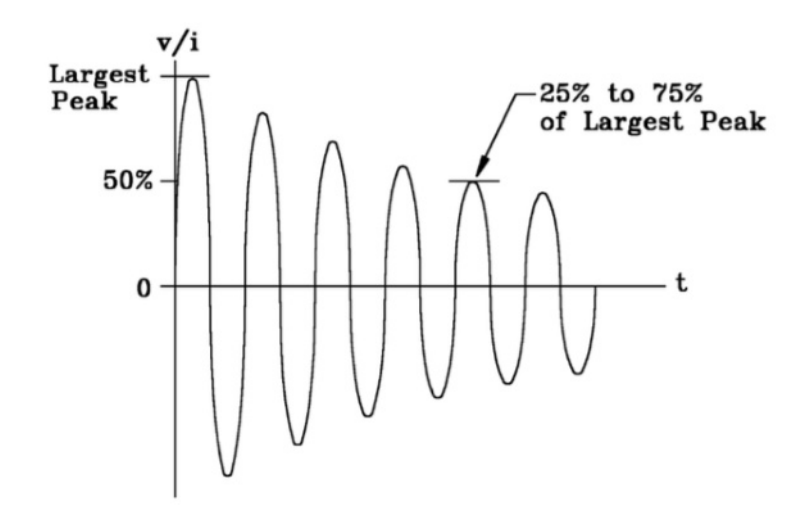

<span id="page-26-0"></span>Obr. 2.6: Tvar vlny 3 pro napětí/proud [\[4\]](#page-53-1)

## <span id="page-27-0"></span>**3 Návrh budiče**

Při samotném návrhu budiče je potřebné dbát na nadproudovou ochranu, rušivé vyzařování po vodičích, ochranu proti výbojům a napájecí napětí. Zabezpečení proti vyzařování na vodičích bude realizováno pomocí filtrace RCL prvky a ochrana proti výbojům pomocí transilů. Zařízení kategorie B musí zvládnou napájecí napětí až do 60 V, což je důvod proč nebyl k návrhu využit žádný komerční můstek. Ty bohužel obvykle zvládají napájecí napětí pouze do 48 V. Na obrázku níže [3.1](#page-27-2) lze vidět blokové schéma celého systému. RTCA norma se týká pouze červeně označené částí. Zdroj nemusí splňovat parametry normy, jelikož slouží pouze k rozpohybování motorku a jinak bude součástí většího systému.

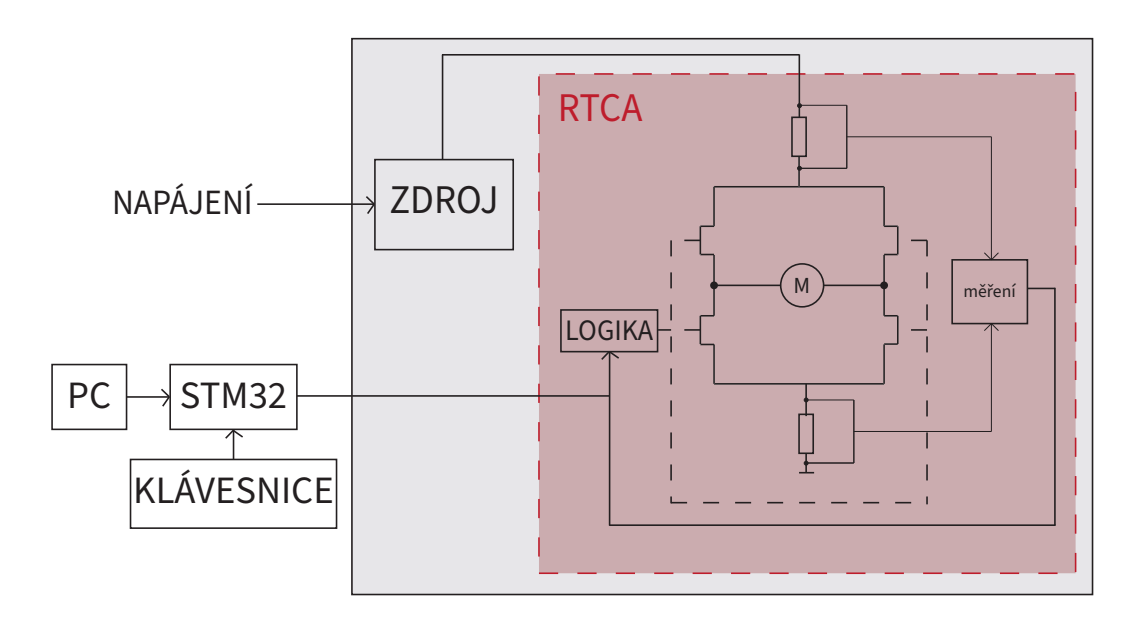

<span id="page-27-2"></span>Obr. 3.1: Blokové schéma celého systému

### <span id="page-27-1"></span>**3.1 Návrh můstku**

Můstek se skládá ze čtyř tranzistorů MOSFET, pomocí kterých je spínán stejnosměrný motor. Využívá se zejména kvůli ovládání směru otáčení nebo brzdění elektromotoru. Napájen je 28 V přes snímací odpor Rs = 50mΩ. Ze schématu na obrázku [3.2](#page-28-0) lze vidět, že obvod je realizován pomocí dvou obvodů NCP5104, které představují vysokonapěťový ovladač napájení pro spínaní tranzistorů MOSFET.

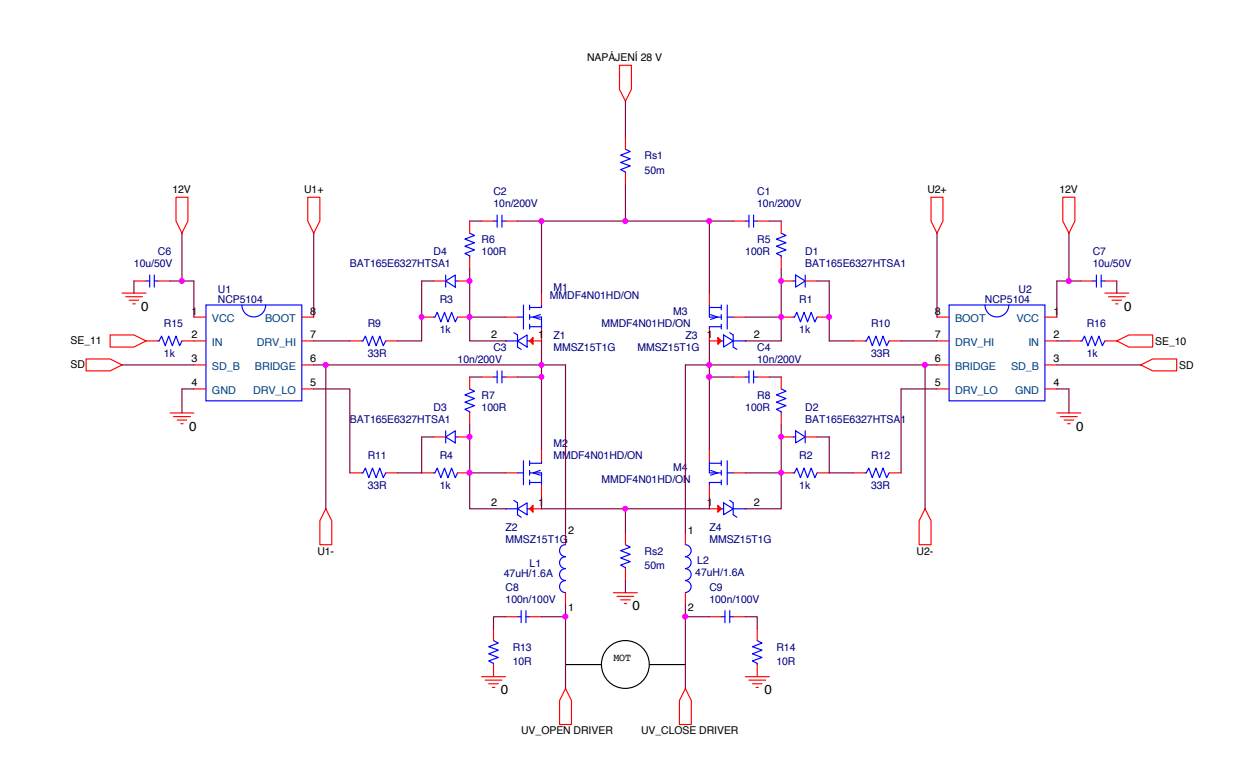

<span id="page-28-0"></span>Obr. 3.2: Zapojení H-můstku

Obvody NCP5104 dovolují napětí až 600 V na sekundární straně a jsou snadno dostupné, rovnou od několika výrobců. U provozu se předpokládá statický režim, k čemuž se využívá externí zdroj napětí připojen mezi svorky BOOT a BRIDGE. Nepočítá se zde s vysokou rychlostí spínání. Do vstupu SD přichází řídící signál z logického obvodu, který v případě přepětí můstek vypne. Výstupní svorky DRIV HI a DRIV LO řídí spínaní jednotlivých tranzistorů a tak rozhodují o směru chodu motoru nebo o jeho brzdění.

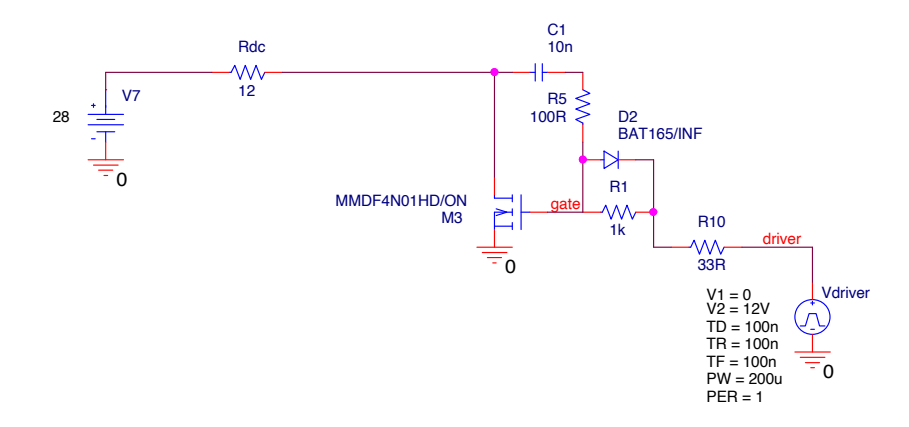

<span id="page-28-1"></span>Obr. 3.3: Zapojení tranzistoru MOSFET

Na obrázku [3.3](#page-28-1) je vyobrazeno zapojení pouze jednoho tranzistoru, pomocí kterého byla simulována hrana. RC článek u MOSFETu složí k zpomalení hrany. Nesmí dojít k případu, že by byl horní i spodní tranzistor sepnut současně. Mohlo by tak dojít ke vzniku rušivého proudu. Právě k tomu zde slouží dioda D2. Zabezpečuje rychlé vypínaní a nebo pomalé zapínaní tranzistoru. V případě, že se tranzistor zapíná, je dioda v závěrném směru a rezistor R1 zabezpečí pomalé otvíraní tranzistoru, a tím pádem i zpomalení hrany. V opačném případě, když se tranzistor vypíná, je dioda v směru propustném a přes odpor R10 zabezpečí rychlé vypnutí.

Na obrázku [3.4](#page-29-1) je simulace náběžné hrany tranzistoru. Zelený průběh představuje hranu na výstupu z portu DRIV\_HI, která je ostrá. Červený průběh je odsimulovaná náběžná hrana na gatu tranzistoru. Z průběhu je patrné, že hrana byla zpomalená. Na následujícím obrázku [3.5](#page-30-0) je zelenou barvou vidět průběh proudu zátěží, který roste lineárně a při vypínaní také lineárně klesá. Červený průběh reprezentuje výkon tranzistoru. Lze vidět, že v místě zapínaní a vypínaní dosahuje výkonu kolem 16 W. Dynamický výkon však nevadí, jelikož k spínání dochází jednou za delší čas a tranzistor se nestihne přehřát.

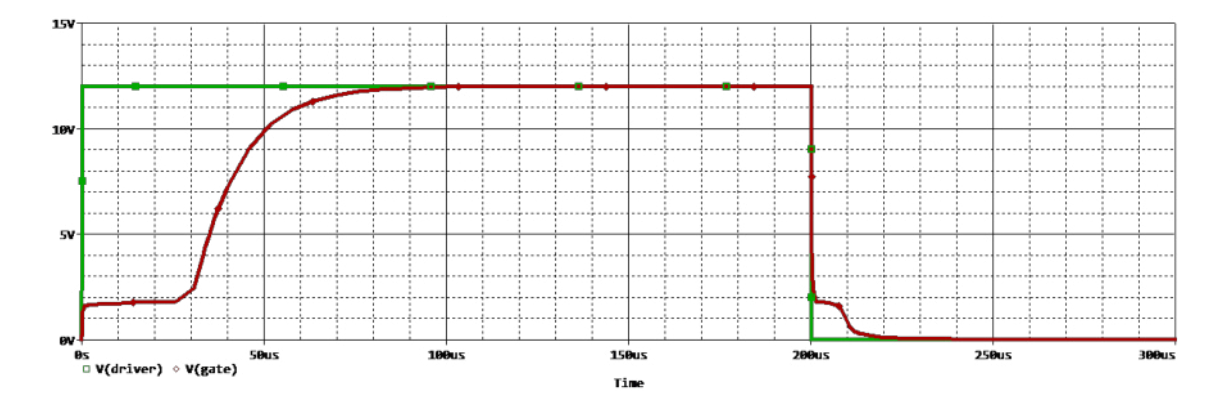

<span id="page-29-1"></span>Obr. 3.4: Simulace náběžné hrany tranzistoru

#### <span id="page-29-0"></span>**3.1.1 Napájení budiče můstku**

Část obvodu pro napájecí napětí bude realizována pomocí takzvaného plovoucího zdroje. Je potřeba zde vytvořit napětí 12 - 15 V ze vstupního napětí 28 V. Pro realizaci se použije obvod LT8303, což je konvertor typu flyback. Jeho výhodou je schopnost dodávaní více výstupních napětí. Pracuje v rozsahu napětí 5,5 V až 100 V, což je pro návrh s použitím napětí 28 V vyhovující. Při návrhu se vycházelo z dopo-ručeného katalogového zapojení [\[10\]](#page-53-4). Bylo použito trafo 750312558 od firmy Würth Elektronik. Pomocí vzorců z datasheetu [\[10\]](#page-53-4) byla dopočtena potřebná hodnota odporu  $R_{FB}$ , minimální a maximální indukčnost na primáru, maximální převodní po-

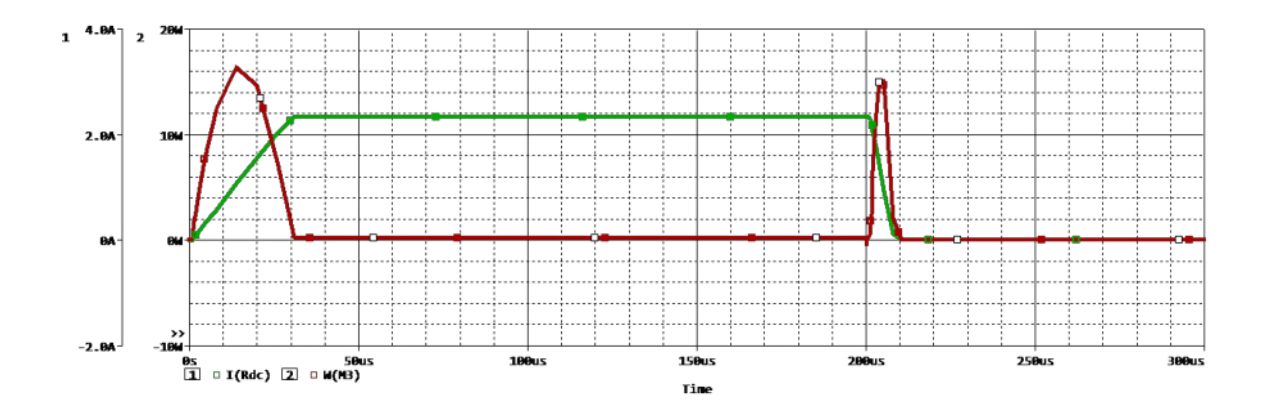

<span id="page-30-0"></span>Obr. 3.5: Průběh proudu a výkonu tranzistorem

měr trafa, minimální odběrový proud a střída. Navržené schéma je připojeno pomocí výstupů U1+ a U1- na piny BOOT a BRIDGE jednoho obvodu NCP5104 a pomocí U2+ a U2- na piny druhého.

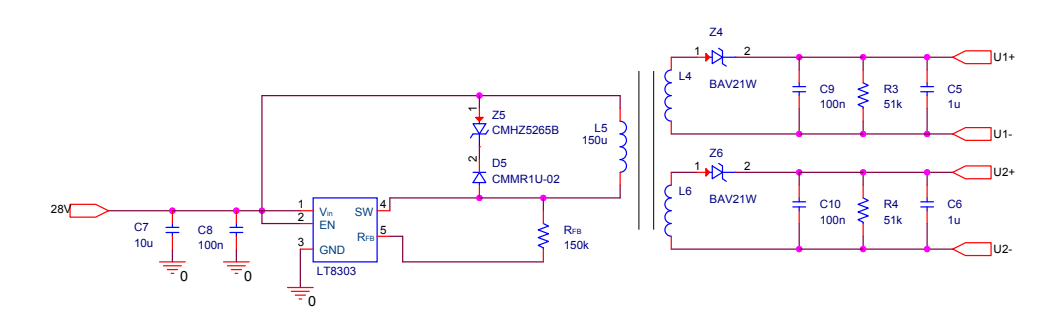

<span id="page-30-1"></span>Obr. 3.6: Plovoucí zdroj napětí

Pro následující výpočty byly použité konstanty z datasheetu:  $t_{OFFmin} = 350ns$ ,  $I_{SWmin} = 105mA, t_{ONmin} = 160ns, f_{MIN} = 9kHz, V_F = 0, 3V, I_{RFB} = 100\mu A,$  $l_{PRI} = 75 \mu H$ ,  $N_{PS} = 1$ ,  $V_{in} = 10V$ ,  $V_L = 5V$ . Požadované výstupní napětí  $V_{out}$ bude 14,5 V a maximální vstupní napětí  $V_{INmax} = 40V$ .

$$
R_{FB} = \frac{N_{PS} \cdot (V_{out} + V_F)}{I_{RFB}} = \frac{1 \cdot (14, 5 + 0, 3)}{100 \cdot 10^{-6}} = 148k\Omega
$$
 (3.1)

<span id="page-30-2"></span>
$$
L_{PRImin1} = \frac{t_{OFFmin} \cdot N_{PS} \cdot (V_{out} + V_F)}{I_{SWmin}} = \frac{350 \cdot 10^{-9} \cdot 1 \cdot (14, 5 + 0, 3)}{105 \cdot 10^{-3}} = 49,333 \mu H
$$
\n(3.2)

<span id="page-30-3"></span>
$$
L_{PRImin2} = \frac{t_{ONmin} \cdot V_{INmax}}{I_{SWmin}} = \frac{160 \cdot 10^{-9} \cdot 40}{105 \cdot 10^{-3}} = 60,952 \mu H
$$
 (3.3)

$$
N_{PSmax} = \frac{150 - V_{INmax} - V_L}{V_{out} + V_F} = \frac{150 - 40 - 5}{14, 5 + 0, 3} = 7,095
$$
 (3.4)

$$
I_{LOADmin} = \frac{L_{PRI} \cdot I_{SWmin}^2 \cdot f_{MIN}}{2 \cdot V_{out}} = \frac{75 \cdot 10^{-6} \cdot (105 \cdot 10^{-3})^2 \cdot 9 \cdot 10^3}{2 \cdot 14,5} = 0,257mA
$$
\n(3.5)

$$
D = \frac{(V_{out} + V_F) \cdot N_{PS}}{(V_{out} + V_F) \cdot N_{PS} + V_{in}} = \frac{(14, 5 + 0, 3) \cdot 1}{(14, 5 + 0, 3) \cdot 1 + 10} = 0,597
$$
 (3.6)

$$
R_{load} = \frac{2 \cdot V_{out}}{I_{LOADmin}} = \frac{2 \cdot 14, 5}{0,257 \cdot 10^{-3}} = 113k\Omega
$$
 (3.7)

Z výpočtů lze říci, že přimární indukčnost transformátoru vyhovuje podmínkám [3.2](#page-30-2) a [3.3.](#page-30-3)

### <span id="page-31-0"></span>**3.2 Ochranné obvody**

Ochranný blok obvodu bude realizován pomocí dvou zesilovačů snímaní proudu, připojených na snímací odpory  $R_s$  a dvou dvojic komparátorů. Jedná se o ochranu v případě vzniku příliš velkého proudu. Jinak by zde mohlo dojít k poškození tranzistorů v H-můstku. Odpor  $R_s$  je snímán i dolů v obvodu z důvodu možného poruchového scénáře, kdy by došlo k injekci napájecího napětí zvenku a proud by se uzavřel na zem. Pro realizaci bylo potřebné vybrat správný zesilovač a omezit hodnotu maximálního možného proudu v obvodu.

#### <span id="page-31-1"></span>**3.2.1 Porovnání zesilovačů**

Pro návrh byl potřebný zesilovač snímání proudu, který bude schopen pracovat při napětí minimálně 60 V, pokud by došlo k přepětí. Taktéž musí být schopen zvládnout alespoň malé záporné hodnoty. Důležitý byl také jeho zisk, jelikož čím větší ho bude mít, tím menší hodnota rezistoru se bude muset použít. To by ale vedlo k větším nepřesnostem. V tabulce [3.1](#page-32-2) je možné vidět porovnání čtyř, pro nás nejvhodnějších variant. Výběr nebyl zrovna nejsnazší, jelikož aktuální dostupnost na trhu je problematická. Po zvážení všech faktorů z toho nejlépe vyšel zesilovač INA293-A1, díky jeho nejmenší hodnotě zisku a dobré dostupnosti.

|                            | $INA240-A4$ | INA293-A1   INA293-B2   INA281-A2 |            |          |
|----------------------------|-------------|-----------------------------------|------------|----------|
| min napětí v běžném režimu | $-4V$       | $-4V$                             | $-4V$      | $-4V$    |
| max napětí v běžném režimu | 80V         | 110V                              | 110V       | 110V     |
| zisk                       | 200V/V      | $20 \text{ V/V}$                  | 50V/V      | 50V/V    |
| cena                       | 84,75 Kč    | $91,50 K\check{c}$                | $91,50$ Kč | 70,75 Kč |

<span id="page-32-2"></span>Tab. 3.1: Porovnání typů zesilovačů

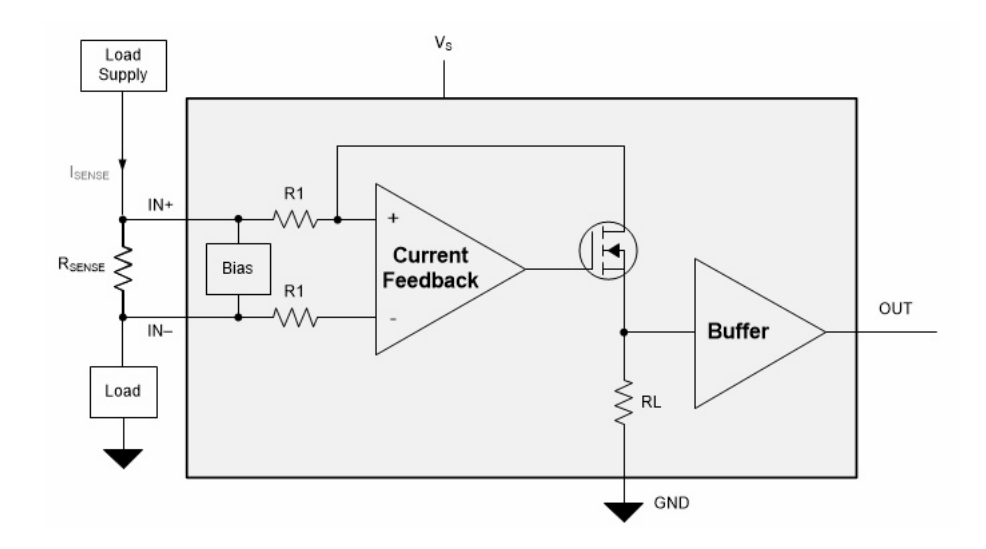

<span id="page-32-1"></span>Obr. 3.7: Vnitřní zapojení obvodu INA293[\[6\]](#page-53-5)

#### <span id="page-32-0"></span>**3.2.2 Návrh detekčních obvodů**

Pro návrh rychlého a pomalého kanálu se vychází ze známosti zesílení obvodu INA293-A1 a hodnoty snímacího odporu  $R_s$ . Celková převodní konstanta pak vychází 1 V/A. Pokud dojde k překročení limitů kanálů, sčítají se pomocí logické funkce OR, jelikož se jedná o spojené výstupy s otevřeným kolektorem.

Odpory R1 a R2 jsou navrženy tak, aby při případném vyšším napětí a proudu, převyšující 3,5 V, tj. 3,5 A, vypnuly činnost můstku. Jedná se o klasický odporový dělič, který je přizpůsobený na maximální hodnotu napětí 3,5 V. Hodnota odporu R2 byla volena jako 10kΩ. Pomocí rovnice [3.9](#page-32-3) se dopočetla hodnota odporu R1, což mělo nejblíž k hodnotě součástky R1 = 56 kΩ. Obvod je napájen stejnosměrným napětím VCC = 5 V.

$$
U_2 = U_1 \cdot \frac{R2}{R1 + R2} \tag{3.8}
$$

<span id="page-32-3"></span>
$$
R1 = \frac{R2 \cdot (U_1 - U_2)}{U2} = \frac{10000 \cdot (3, 5 - 0, 5)}{0, 5} = 60k\Omega
$$
 (3.9)

Správná funkčnost obvodu zobrazeného na obrázku [3.8](#page-33-0) byla ověřena simulací v programu PSpice, aby bylo vidět, že se obvod chová podle předpokladů. Proud je snímán na snímacím odporu  $R_s$  a zdroj  $V_{comp}$  je realizován pomocí naměřených dat. Na obrázku [3.9](#page-33-1) lze vidět vynesený průběh napětí po zesílení zesilovačem INA293-A1 porovnaný s dvaceti násobkem napětí na zdroji. Tím se ověřilo, že zesilovač opravdu zesiluje dvacetkrát. Maximální hodnota napětí ve špičce byla zjištěna pomocí programu MATLAB, jak je možné vidět z grafu na obrázku [3.10.](#page-34-0) Špička dosahuje hodnoty kolem 3,2 A, tím pádem je dále volena maximální hodnota povoleného proudu do 3,5 V.

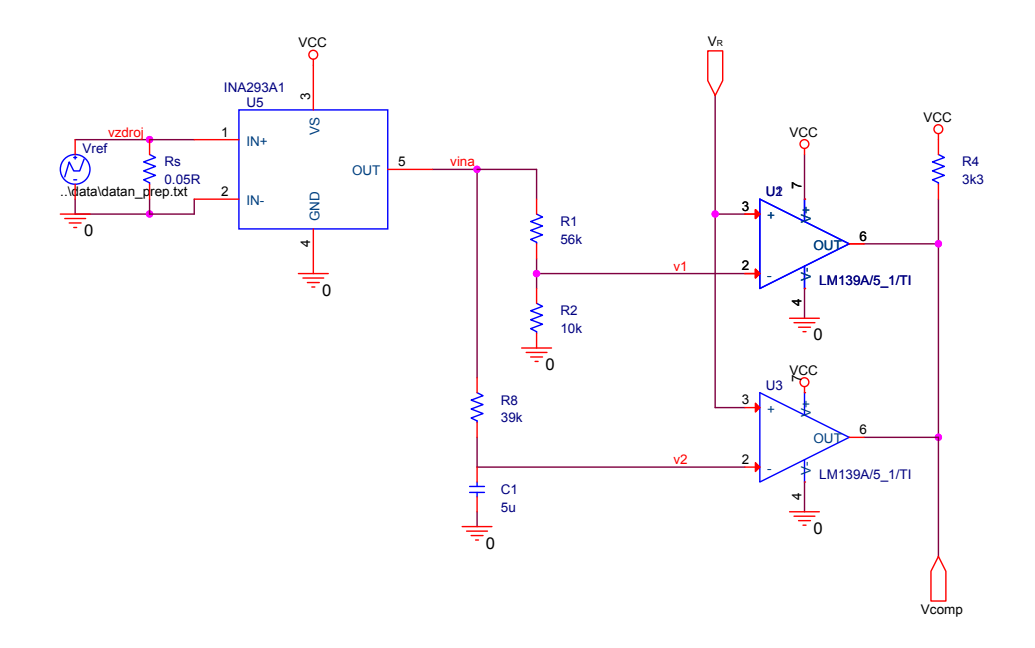

<span id="page-33-0"></span>Obr. 3.8: Zapojení zesilovače INA293-A1 spolu s komparátory

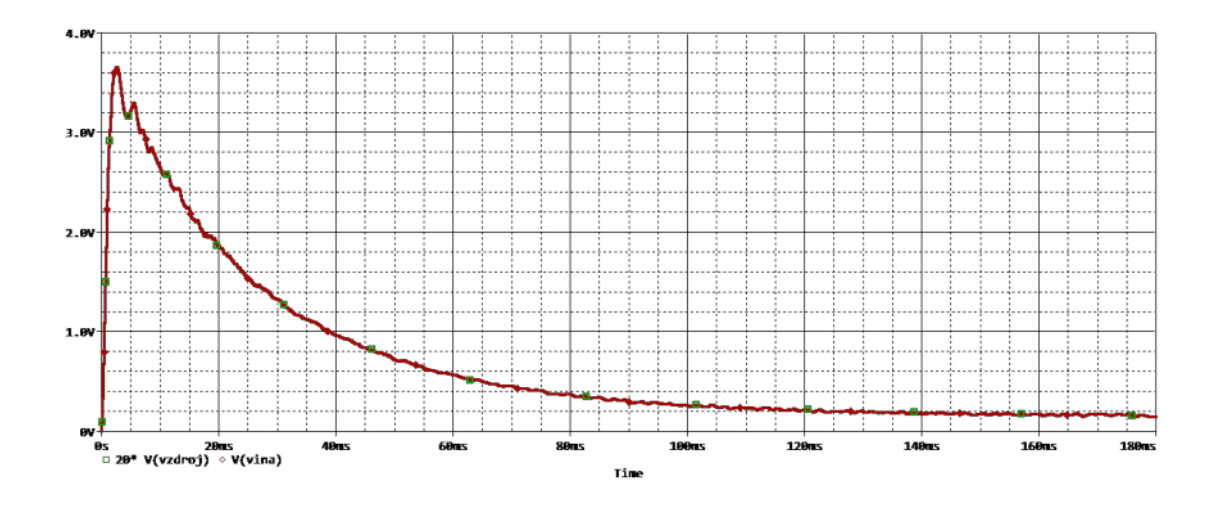

<span id="page-33-1"></span>Obr. 3.9: Průběh napětí po zesílení zesilovačem INA293

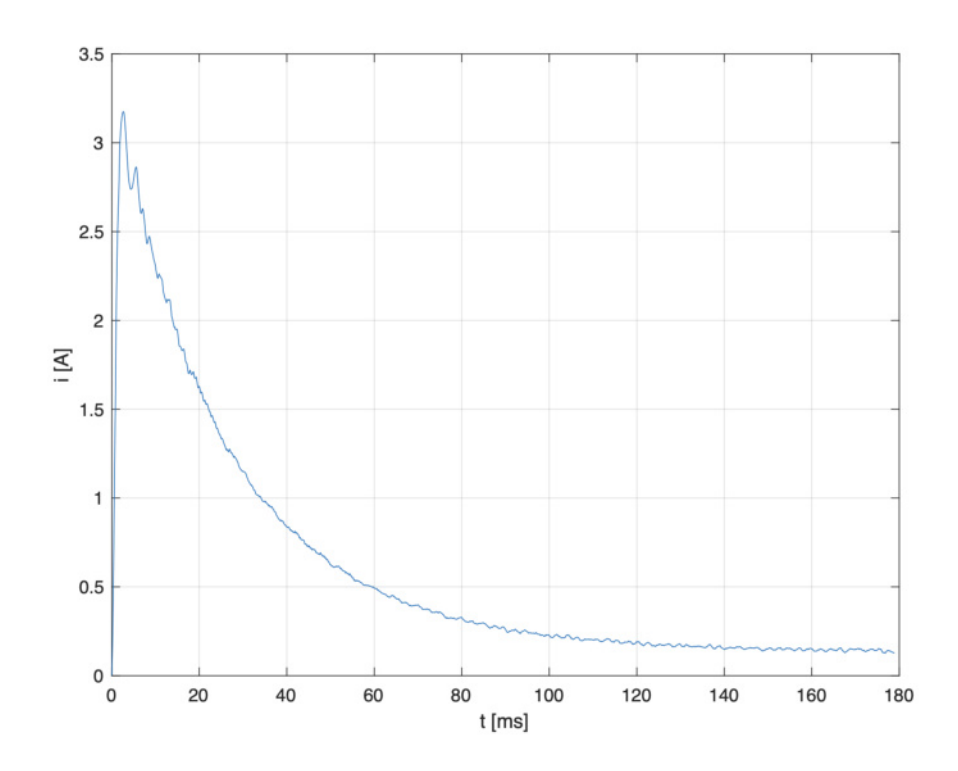

<span id="page-34-0"></span>Obr. 3.10: Průběh proudu v závislosti na čase pro napájecí napětí 28 V

Při návrhu filtru pro pomalý kanál se vychází z náhradního schématu na obrázku [3.11.](#page-35-0) Pro svorkové napětí motoru platí dvě základní rovnice. Rovnice napěťová a rovnice momentová, jak už bylo popsáno dříve:

$$
u(t) = R_a \cdot i + L_a \cdot \frac{di}{dt} + u_i = R_a \cdot i + L_a \cdot \frac{di}{dt} + K \cdot \omega \tag{3.10}
$$

$$
K \cdot i = J \cdot \frac{d\omega}{dt} + B \cdot \omega \tag{3.11}
$$

Následně se provede Laplaceova transformace.

<span id="page-34-2"></span>
$$
U = R_a \cdot I + sL_a \cdot I + K \cdot \Omega \tag{3.12}
$$

<span id="page-34-1"></span>
$$
K \cdot I = sJ \cdot \Omega + B \cdot \Omega \tag{3.13}
$$

Z rovnice [3.13](#page-34-1) si lze vyjádřit proměnnou Ω.

$$
\Omega = \frac{K \cdot I}{B + sJ} \tag{3.14}
$$

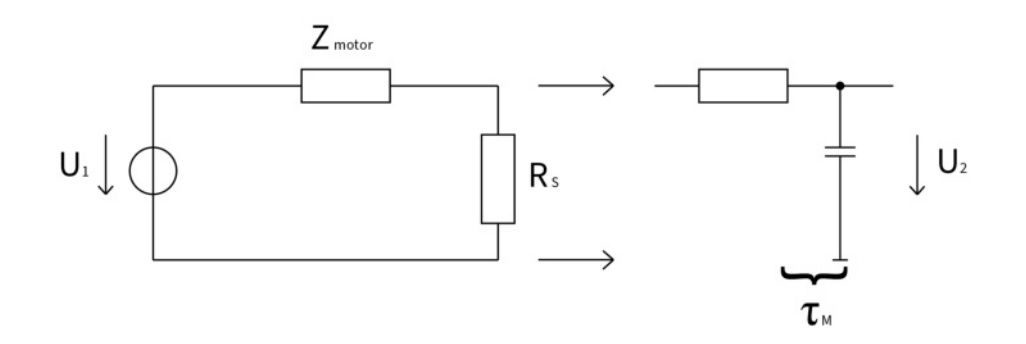

<span id="page-35-0"></span>Obr. 3.11: Náhradní schéma

Ta se dosadí do rovnice [3.12,](#page-34-2) z čehož vznikne už jen jedna rovnice, popisující následující vztah.

$$
U = R_a \cdot I + sL_a \cdot I + K \cdot \frac{K \cdot I}{B + sJ} \tag{3.15}
$$

Po následné úpravě, kdy se celá rovnice vydělí proudem, vznikne vztah pro impedanci motoru.

$$
\frac{U}{I} = Z_{motor} = R_a + sL_a + \frac{K^2}{B + sJ}
$$
\n(3.16)

V nízkofrekvenční oblasti se indukčnost cívky  $\mathcal{L}_a$ neprojeví a lze ji v následujících výpočtech zanedbat. Rovnice se tak upraví na jednodušší tvar.

$$
Z_{motor} = R_a + \frac{K^2}{B + sJ} = \frac{R_a \cdot B + R_a \cdot sJ + K^2}{B + sJ} = H \cdot \frac{1 + s\tau_z}{1 + s\tau_p},
$$
(3.17)

kde:

$$
H = \frac{R_a B + K^2}{B},\tag{3.18}
$$

<span id="page-35-1"></span>
$$
\tau_z = \frac{R_a J}{R_a B + K^2},\tag{3.19}
$$

$$
\tau_p = \frac{J}{B}.\tag{3.20}
$$

V obrázku [3.11](#page-35-0) je vidět, že  $R_s$  je snímací odpor. Jeho hodnota je oproti impedanci motoru velice nízká, tím pádem je možné ho v dalších výpočtech zanedbat.

$$
U_2 = U_1 \cdot \frac{R_s}{R_s + Z_{motor}} \cdot \frac{1}{1 + s\tau_M} = U_1 \cdot \frac{1}{H} \cdot \frac{1 + s\tau_P}{1 + s\tau_Z} \cdot \frac{1}{1 + s\tau_M}
$$
(3.21)

Pro případ kdy  $\tau_M = \tau_P$  dojde ke krácení rovnice:

$$
U_2 = U_1 \cdot R_s \cdot H \cdot \frac{1}{1 + s\tau_Z} \tag{3.22}
$$

Časová konstanta *τ* by se měla rovnat součinu odporu R8 a kapacity C1 ze schématu [3.8.](#page-33-0) Jelikož všechny potřebné hodnoty pro dopočítaní jsou známé, stačí jen dosadit do rovnice [3.19.](#page-35-1)

$$
\tau_Z = \frac{12 \cdot 5,708 \cdot 10^{-6}}{12 \cdot 1,393 \cdot 10^{-5} + 0,05^2} \approx 0,02568s
$$
\n(3.23)

Hodnota odporu R8 byla stanovena na 39 kΩ, z čehož se následně určila i hodnota C1.

#### <span id="page-36-0"></span>**3.2.3 Zdroj referenčního napětí**

Úroveň referenčního napětí na komparátorech je 0,5 V. Z obrázku [3.12](#page-36-1) je možno vidět, že je realizována pomocí nastavitelného regulátoru TL431 a odporového děliče R5 a R6, kde R5 = 1 kΩ a R6 = 3,9 kΩ. Obvod je napájen stejnosměrným napětím  $VCC = 5 V$ .

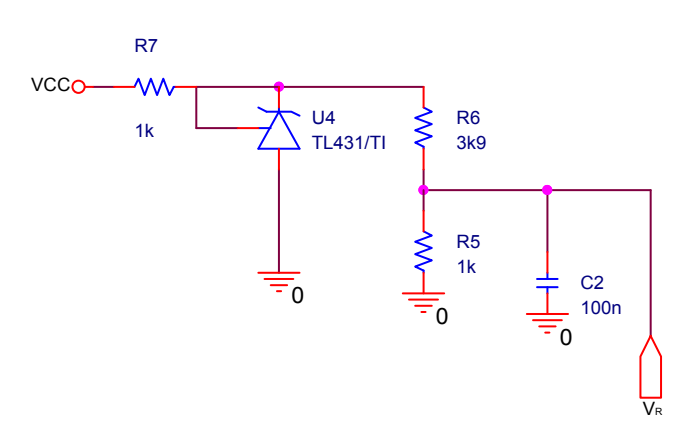

<span id="page-36-1"></span>Obr. 3.12: Nastavení referenčního napětí

#### <span id="page-37-0"></span>**3.2.4 Simulace ochranného obvodu**

Pomocí další simulace byla ověřena správná činnost komparátorů. Na obrázku [3.14](#page-38-1) lze vidět, že napětí nepřekročilo navrženou mez 3,5 V a tím pádem nedošlo k žádnému omezení. Na obrázku [3.15](#page-38-2) už lze vidět změnu. Na začátku průběhu došlo k překročení napěťové úrovně 3,5 V, což zapříčinilo chvilkovou aktivaci komparátoru. Jelikož má komparátor aktivní úroveň L, napětí bylo po tuhle dobu nulové. Po chvíli však došlo k poklesu napětí a úroveň se opět vrátila na hodnotu 5 V.

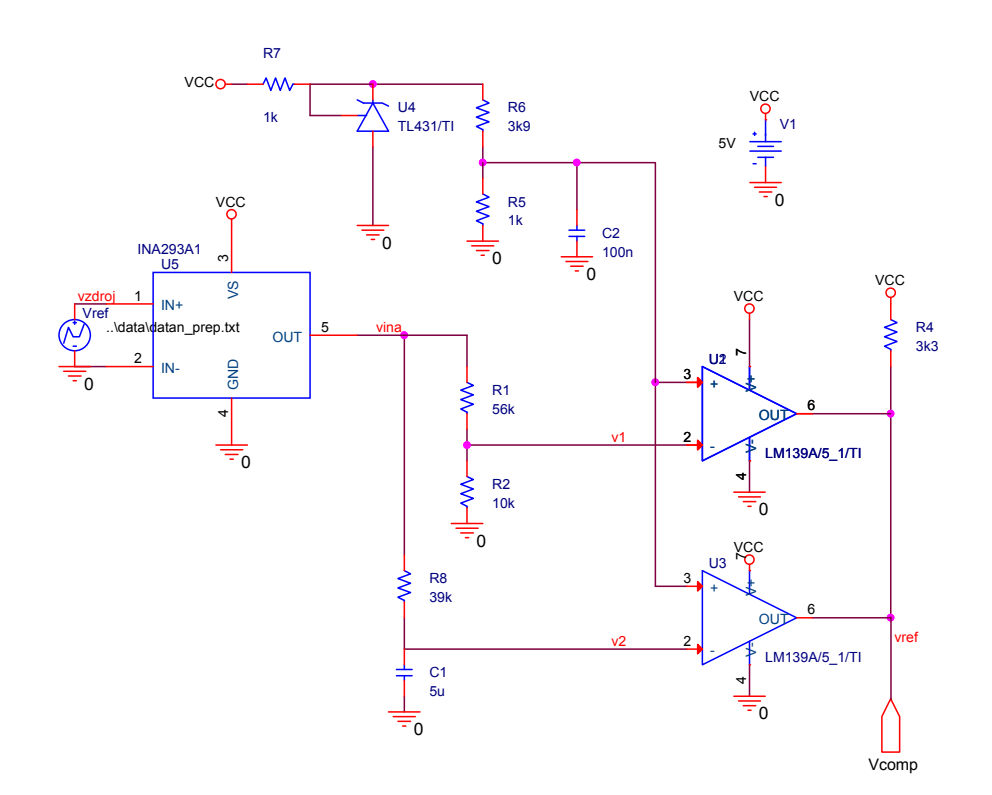

<span id="page-37-1"></span>Obr. 3.13: Schéma ochranného obvodu pro simulaci

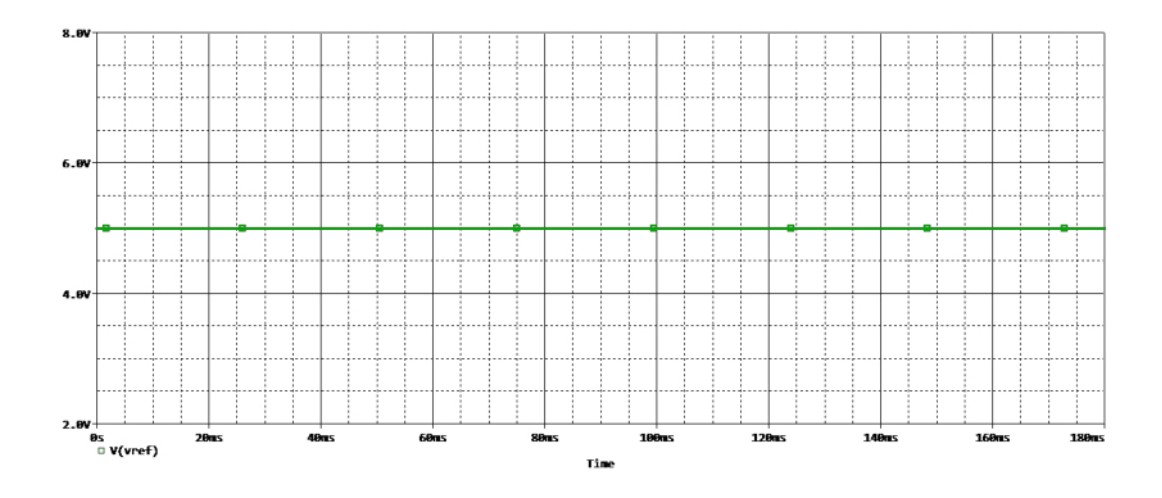

<span id="page-38-1"></span>Obr. 3.14: Průběh napětí na výstupu komparátorů při hodnotě napětí do 3,5 V

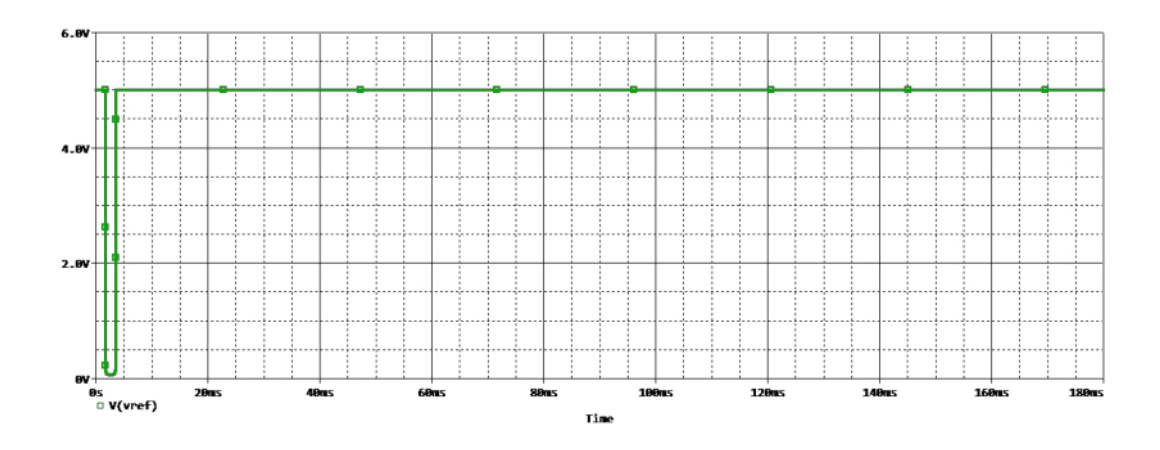

<span id="page-38-2"></span>Obr. 3.15: Průběh napětí na výstupu komparátorů při hodnotě napětí nad 3,5 V

### <span id="page-38-0"></span>**3.3 Návrh ochrany vstupů**

Pro zabezpečení proti nepřímým účinkům blesků byly do obvodu vloženy transily. Jejich úlohou je svézt proud injektovaný do pinů. Na obrázku níže je znázorněn princip funkce transilu. Diody  $D_{S1}$  a  $D_{S2}$  jsou tzv. substrátové diody MOSFETu. Pomocí červených šipek jsou označeny tři proudy, které mohou téct obvodem v případě vzniku výboje:

 $I_{S1}$  - proud, který svádí transil,

 $I_{S2}$  - proud, pokud je sepnutý spodní tranzistor,

 $I_{S3}$  - při průchodů impulsu se otvírá substrátová dioda  $D_{S1}$ , avšak průchodu pulsu brání dioda  $D_{34}$ .

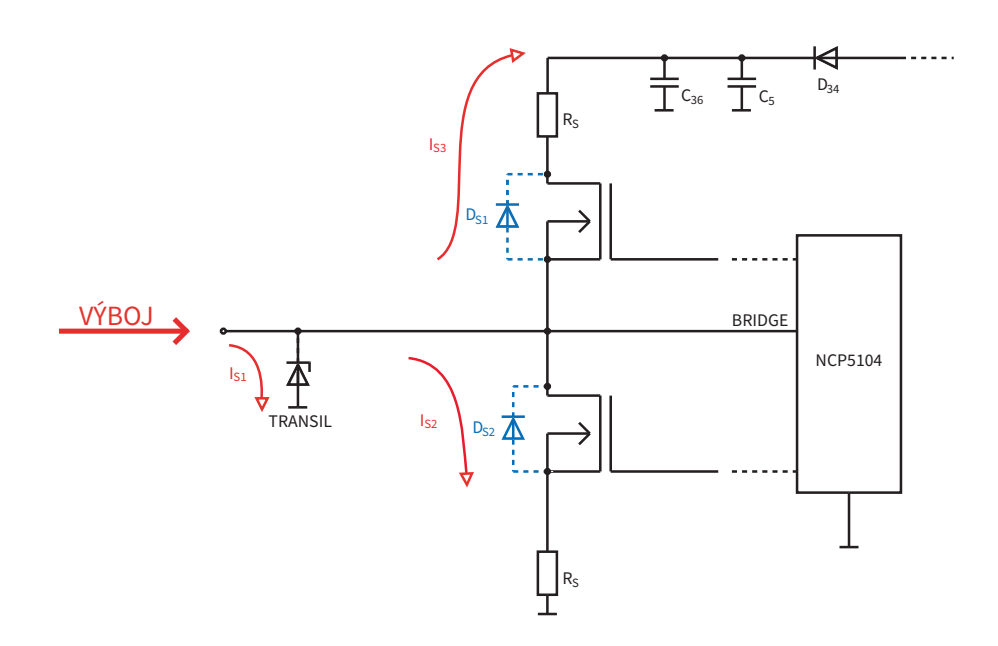

<span id="page-39-0"></span>Obr. 3.16: Princip funkce transilu

V případě, že je spodní MOSFET vypnutý, musí veškerou energii výboje do pinu absorbovat transil.

Pro návrh se zvolily transily typu SMBJ54A, které zvládnou maximální trvalé napětí  $V_R=54~{\rm V}$ a průrazné napětí $V_{BR}$ mají v rozsahu 60 - 66,3 V. Upínací napětí  $U_C$  je 87,1 V a maximální špičkový pulzní proud 6,9 A, z čehož vyplývá výkon kolem 600 W pro standardní vlnu 10/1000 *µ*. Standardní zkušební puls 10/1000 *µ* se v aerospace ale nepoužívá.

Pinový test je předepsaný pro vlny 3/3 a 4/1 na 10 A, resp. 25 A, ale pro kratší pulzy. Jak už bylo zmíněno, transil vydrží 6,9 A pro puls 10/1000 *µ*. Pro kratší pulzy se povolená úroveň proudu zvyšuje, [\[13\]](#page-54-0).

#### **Vlna 1 - 25 A**

Pro vlnu 1 se vychází z obrázku [2.4.](#page-25-0) Katalogem dané hodnoty pro transil jsou  $I_{kat} = 6, 9A$  a  $T_{kat} = 1000 \mu s$ . Pro  $T = 69 \mu s$  je tedy proud následovný a vyhovuje podmínce.

$$
I_{69} = I_{kat} \cdot \sqrt{\frac{T_{kat}}{T}} = 6,9 \cdot \sqrt{\frac{1000}{69}} = 26A \tag{3.24}
$$

#### **Vlna 3 - 10 A**

Vlnu 3 pro frekvenci 1 MHz je možné aproximovat podle [\[13\]](#page-54-0) ekvivalentním pulsem 5*µ*. Vychází se tentokrát z obrázku [2.6.](#page-26-0) Výsledný proud bude tedy 97 A, což vyhovuje požadavkům i s rezervou.

$$
I_5 = I_{kat} \cdot \sqrt{\frac{T_{kat}}{T}} = 6,9 \cdot \sqrt{\frac{1000}{5}} = 97A \tag{3.25}
$$

### <span id="page-40-0"></span>**3.4 Logická část obvodu**

Logická část obvodu je zaměřena na vypínaní všech tranzistorů v můstku pomocí signálu SD, neboli shutdown. Jedná se o případy příliš velkého proudu, kdy by zde mohlo dojít k jejich poškození. Obvod bude realizován pomocí SR klopného obvodu a následně logického součinu AND, jak lze vidět v obrázku [3.17.](#page-40-1) V případě, že signál  $\overline{OVC}$  nabývá nízké úrovně, nastal stav nadproudu. Klopný obvod změní svůj stav a signál  $\overline{SD}$  bude ve stavu LOW a tím odpojí tranzistory v můstku. Tento stav trvá dokud se pomocí ENABLE=LOW klopný obvod nepřeklopí do pracovního stavu. Signál  $\overline{SD}$  pak nabude úrovně HIGH. Na obrázku [3.18](#page-41-0) je vyobrazeno zapojení pomocí elementárních hradel.

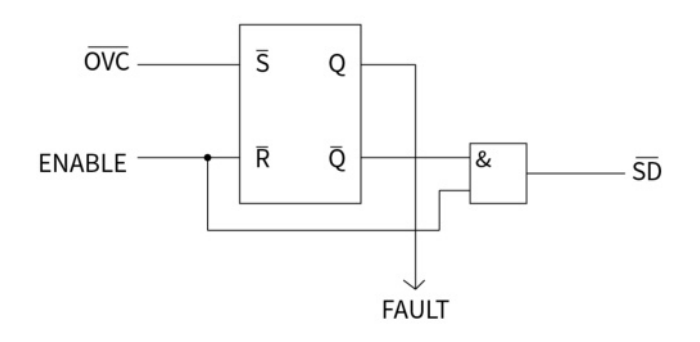

<span id="page-40-1"></span>Obr. 3.17: Schematické zapojení logické části

Pomocí simulace byla opět ověřena správná funkce obvodu. Na obrázku [3.19](#page-41-1) je vidět odsimulovaný průběh funkce hradel pomocí signálu ENABLE. Na počátku a v čase 60 ms byla nastavena sekvence z úrovně LOW do HIGH, což je reset klopného obvodu. Tahle testovací sekvence byla nastavena v DSTM1. Pro lepší viditelnost resetu v čase 60 ms je na obrázku [3.20](#page-41-2) přiblížený průběh signálu *sd*.

Na posledním obrázku [3.21](#page-41-3) lze vidět, že chvíli po začátku průběhu došlo k přepětí, jelikož hodnota napětí překročila úroveň 3,5 V. V čase 61 ms pak došlo k resetu pomocí signálu ENABLE.

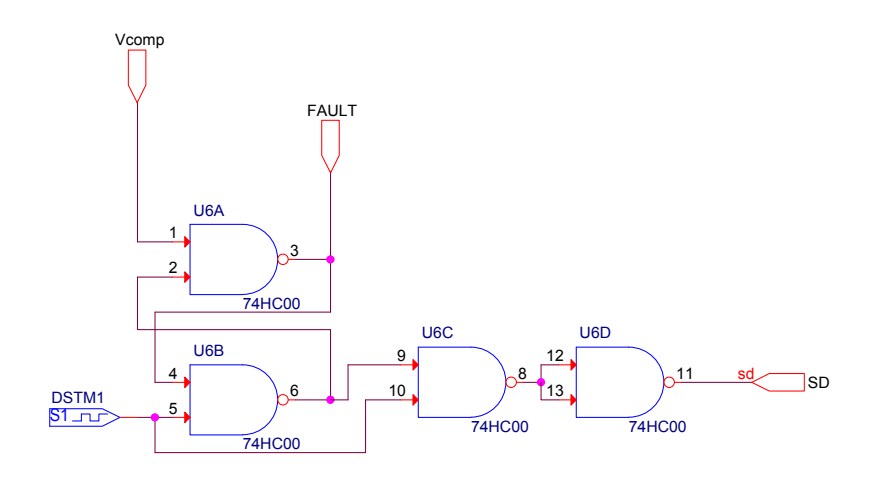

<span id="page-41-0"></span>Obr. 3.18: Zapojení logické části pomocí elementárních hradel NAND

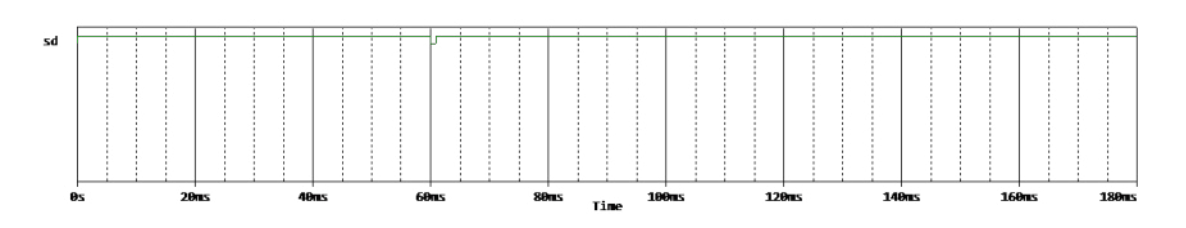

<span id="page-41-1"></span>Obr. 3.19: Signál sd při hodnotě napětí do 3,5 V

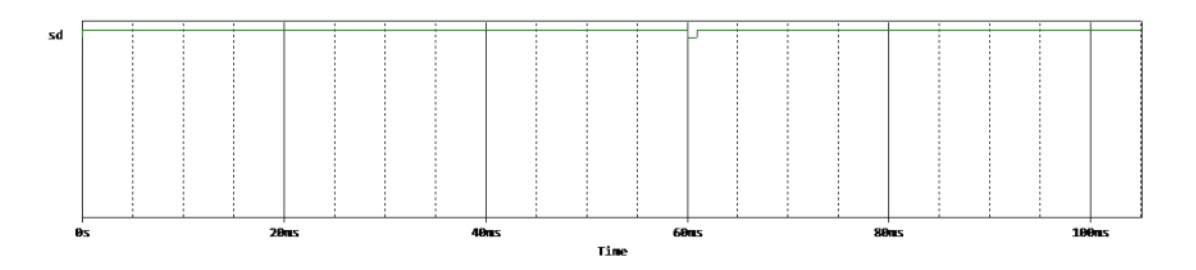

<span id="page-41-2"></span>Obr. 3.20: Signál sd při hodnotě napětí do 3,5 V - zoom

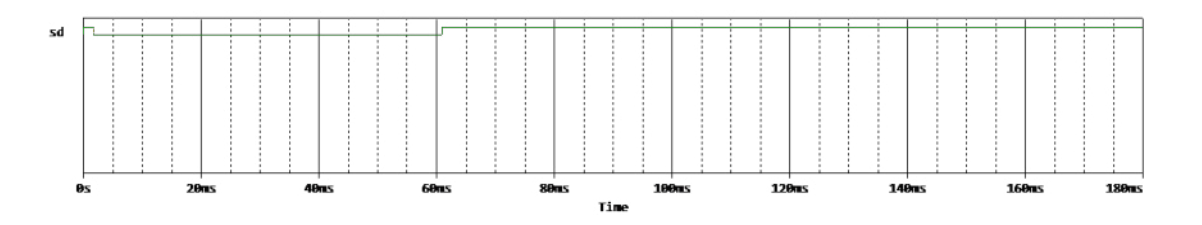

<span id="page-41-3"></span>Obr. 3.21: Signál sd při hodnotě napětí nad 3,5 V

## <span id="page-42-0"></span>**4 Realizace budiče a vytvoření softwaru**

Realizace budiče sestává z návrhu, výroby a osazení desky plošného spoje, vytvoření ovládacího softwaru a následného oživení. K ovládání budiče byla použita deska Nucleo-32 s mikroprocesorem typu STM32L432KCU6. K programování byl využit software STM32CubeMX.

### <span id="page-42-1"></span>**4.1 Návrh DPS**

Návrh samotné desky plošného spoje byl realizován pomocí programu Eagle. Deska byla navrhnuta jako čtyřvrstvá, což umožnilo snáze vést spoje a zmenšit její rozměry na kompaktnější. Prostřední dvě vrstvy byly využity pro vedení společné země a napájení. V rozích se nacházejí otvory, určené pro nožičky desky, aby ji bylo možné pohodlně postavit.

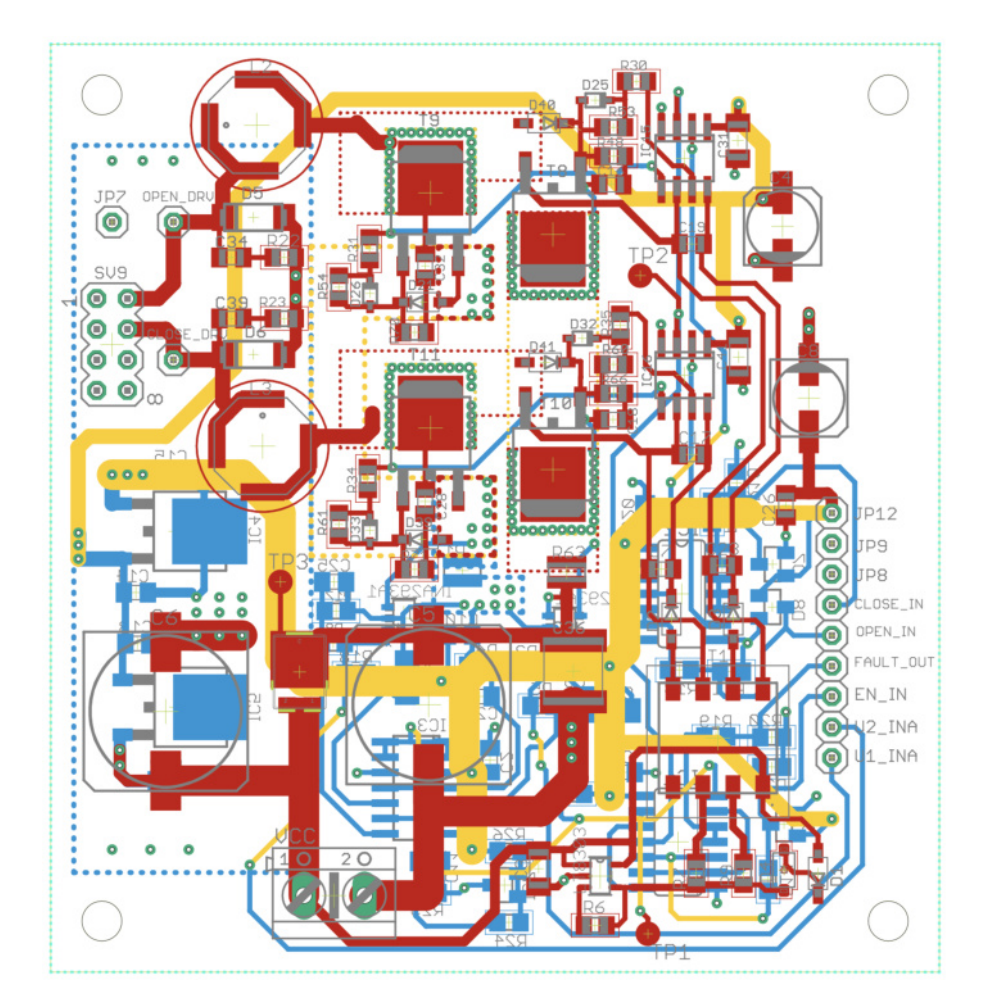

<span id="page-42-2"></span>Obr. 4.1: Návrh DPS budiče

Na obrázku [4.2](#page-43-0) je pro přehlednější znázornění zobrazena pouze vrstva top, na které se mimo jiné nacházejí všechny součástky větších rozměrů, které by na spodní vrstvě bránily komfortnímu položení a příliš vyčnívaly. V okolí tranzistorů jsou vytvořeny prokovy pro lepší chlazení. Po levé a pravé straně jsou zde vyvedeny piny pro připojení motoru, mikroprocesoru, napájecího napětí a země. Na místech potřebných k měření byly vytvořeny tzv. testovací body označené jako TP1 až TP3.

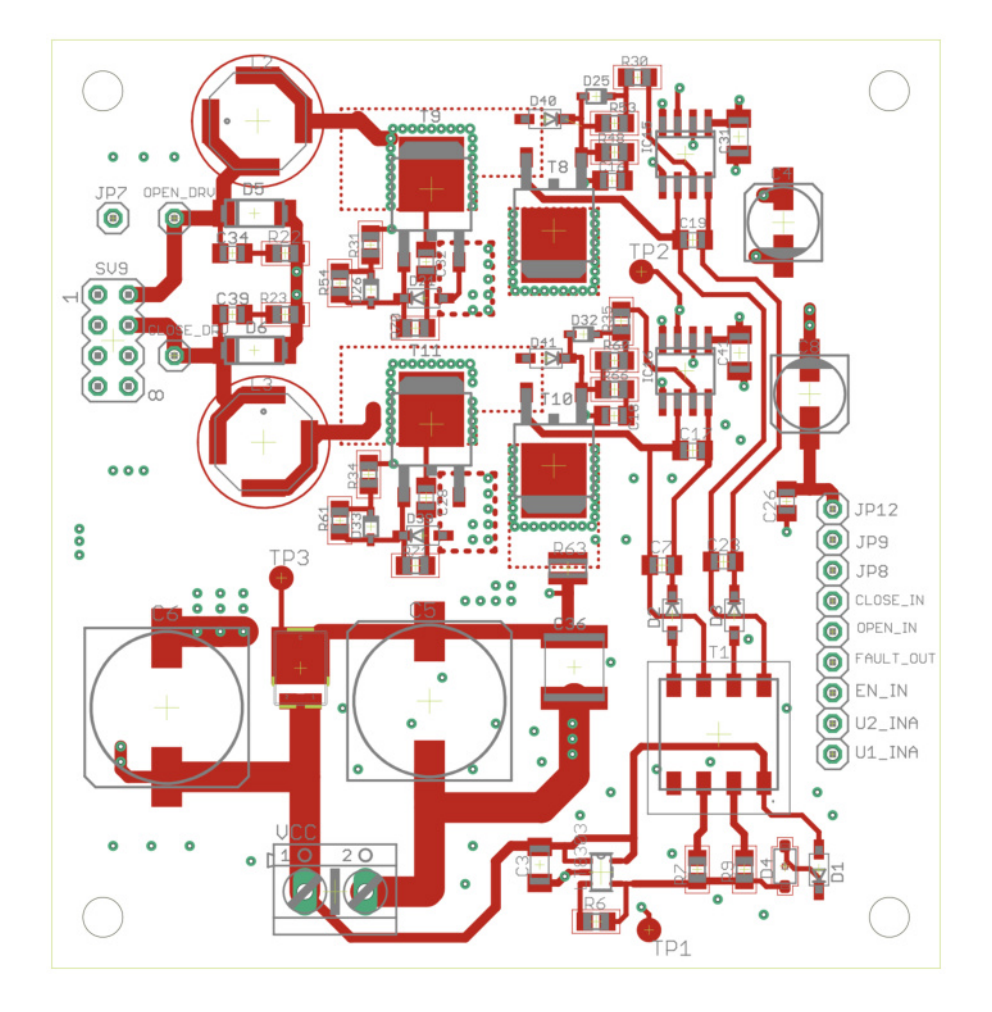

<span id="page-43-0"></span>Obr. 4.2: Top vrstva budiče

Samotnou vrstvu bottom lze vidět na obr. [4.3.](#page-44-2) V porovnání s vrchní vrstvou je značně prázdnější. Nachází se zde logická část obvodu a obecně součástky, které moc nezasahují do prostoru.

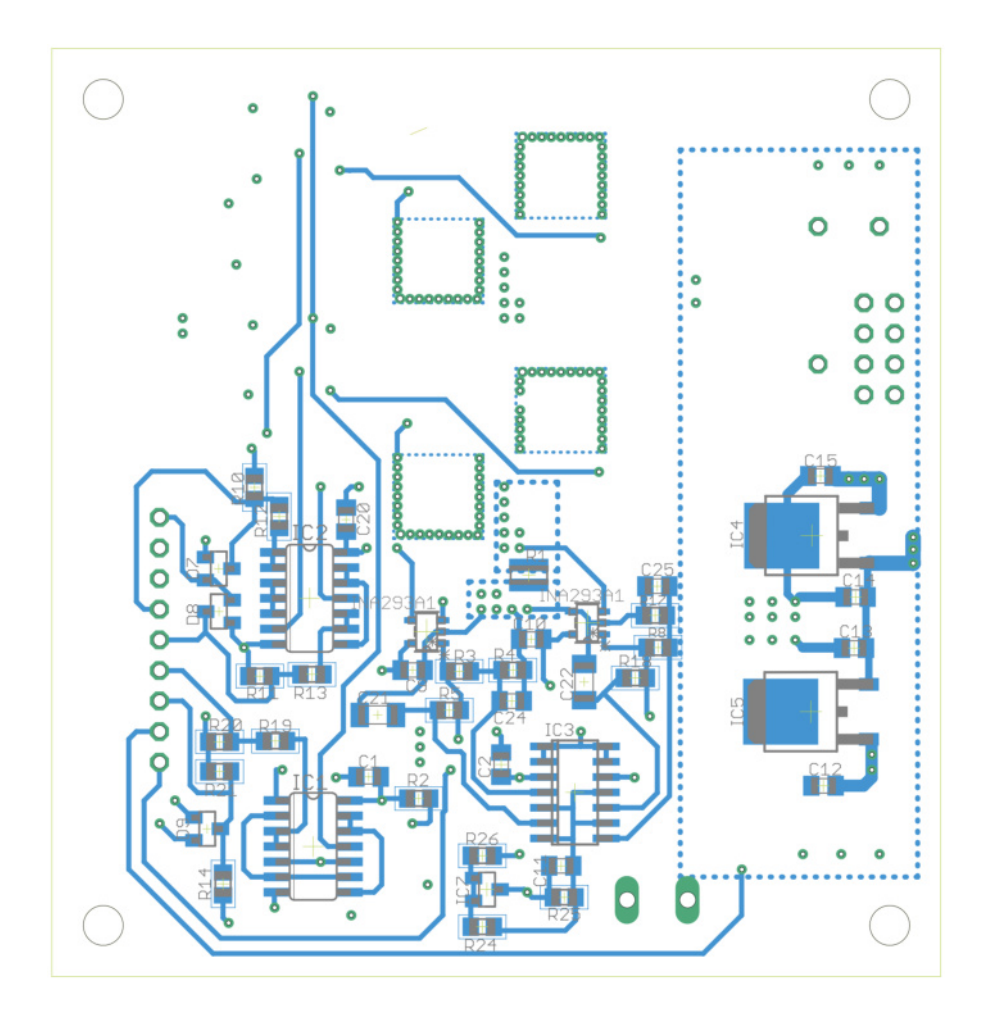

<span id="page-44-2"></span>Obr. 4.3: Bottom vrstva budiče

### <span id="page-44-0"></span>**4.2 Ovládací software**

Pro ovládání budiče byl použit mikroprocesor od firmy STMicroelectronics. K naprogramování bylo využito prostředí SMT32CubeMX a STM32CubeIDE. Program má za úkol demonstrovat jednoduché požadavky na chod motoru. Pomocí programu STM32CubeMX byly jednoduše nastaveny potřebné piny pro vstup a výstup díky přehlednému grafickému rozhraní. Následně byla vygenerovaná kostra samotného programu v kterém proběhlo programování.

### <span id="page-44-1"></span>**4.2.1 Ovládání pomocí tlačítek**

ON, OFF, CL a OP jsou vstupní piny, připojeny k tlačítkům na klávesnici, pomocí kterých se budič ovládá. Druhá čtveřice pinů EN, FAULT, CLOSE a OPEN je připojena přímo na desku budiče. Až na pin FAULT, který je nastaven jako výstupní se opět jedná o vstupní piny.

ON a OFF reagují na zmáčknutí a slouží k zapnutí a vypnutí chodu samotného motoru. Po stisknutí tlačítka si do pomocné proměnné driver\_on zapíšeme hodnotu 0 nebo 1, podle toho zda bylo stisknuto ON nebo OFF. V případě, že dojde k zapnutí se rozsvítí indikační LED dioda na zelenou, sepne se port EN a vyšle signál do desky. V opačném případě se pin EN resetuje a dioda zhasne.

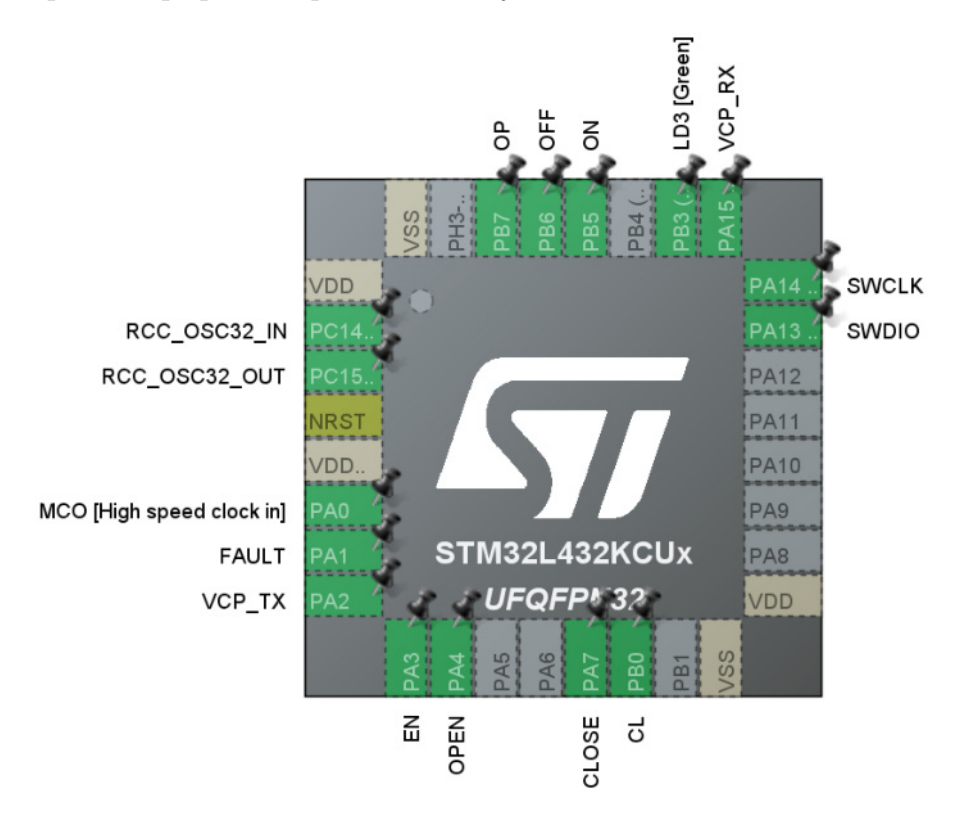

<span id="page-45-1"></span>Obr. 4.4: Nastavení pinů v prostředí STM32CubeMX

Pomocí CL a OP se mění směr otáčení motoru. Piny tentokrát reagují na držení tlačítek. Jestli je tedy stisklé tlačítko CL (nebo OP), sepne se pin CLOSE (nebo OPEN) a vyšle se signál na desku a motor se roztočí do jedné či druhé strany. V případě požadavku brzdění motoru, je nutno obě tlačítka držet zároveň.

V případě, že obvod zahlásí chybu z důvodu vzniku přepětí, vyšle signál na výstupní pin FAULT a rozbliká signalizační diodu na pinu LD3.

#### <span id="page-45-0"></span>**4.2.2 Komunikace po sériové lince**

Motor je možné řídit také prostřednictvím sériové konzole. K desce se dá připojit pomocí virtuální sériové linky, např. pomocí programu PuTTY. V tomto případě se využije místo tlačítek klasická klávesnice. Motor reaguje na stisk daných kláves pomocí naprogramovaných příkazů a driver nazpět pošle pouze krátký text, který zobrazí v konzoli, viz. [4.5.](#page-46-1)

"0"- vypne driver,

"1"- zapne driver,

"o"- budí trvale signál OPEN, buzení se zruší stiskem a uvolněním tlačítka OPEN,

"c"- budí trvale signál CLOSE, buzení se zruší stiskem a uvolněním tlačítka CLOSE, "s"- motor v zabrzděném stavu.

Na počátku se při spuštění programu vypíše Start. Zprávy driver ON a driver OFF signalizují zapnutí, resp. vypnutí driveru. Buzení signálu OPEN a točení tak motoru do jedné strany je označeno jako open. Buzení druhého signálu CLOSE zase jako close. V případě brzdění motoru se zobrazí text STOP.

| COM10 - PuTTY                                                      |  | $\times$     |
|--------------------------------------------------------------------|--|--------------|
| Start<br>Start<br>driver OFF<br>driver ON<br>open<br>close<br>STOP |  | $\land$      |
|                                                                    |  | $\checkmark$ |

<span id="page-46-1"></span>Obr. 4.5: Zobrazení vykonaných příkazů v programu PuTTY

### <span id="page-46-0"></span>**4.3 Osazení desky**

Po výrobě a naprogramovaní byla deska osazena, jak lze vidět na fotkách níže. Deska byla osazena z obou stran a k pohodlnějšímu pokládaní je v rozích vybavena podpůrnými nožičkami na stání.

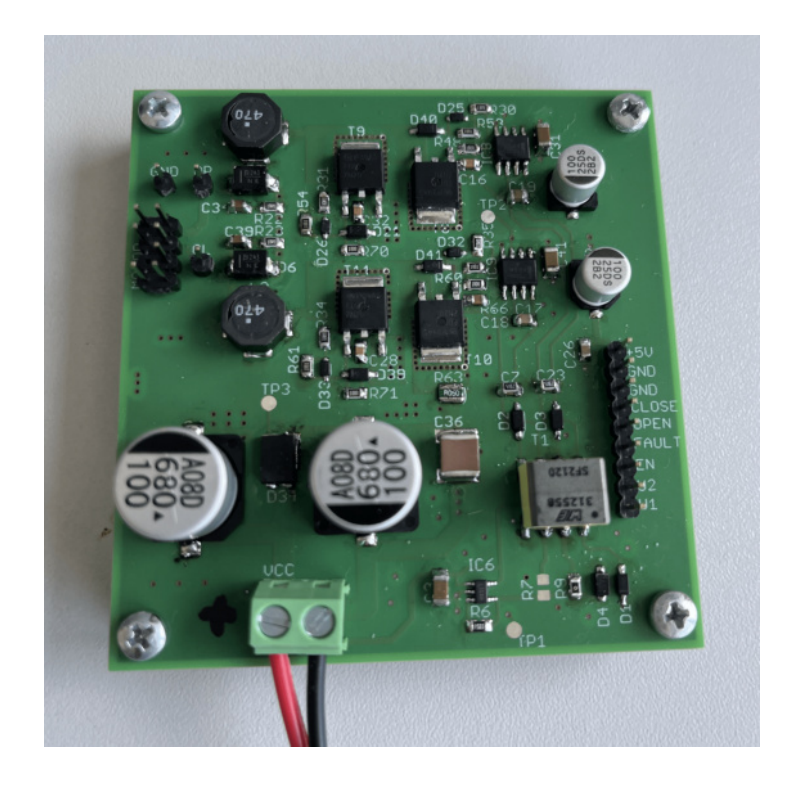

Obr. 4.6: Osazená deska - strana TOP

<span id="page-47-1"></span><span id="page-47-0"></span>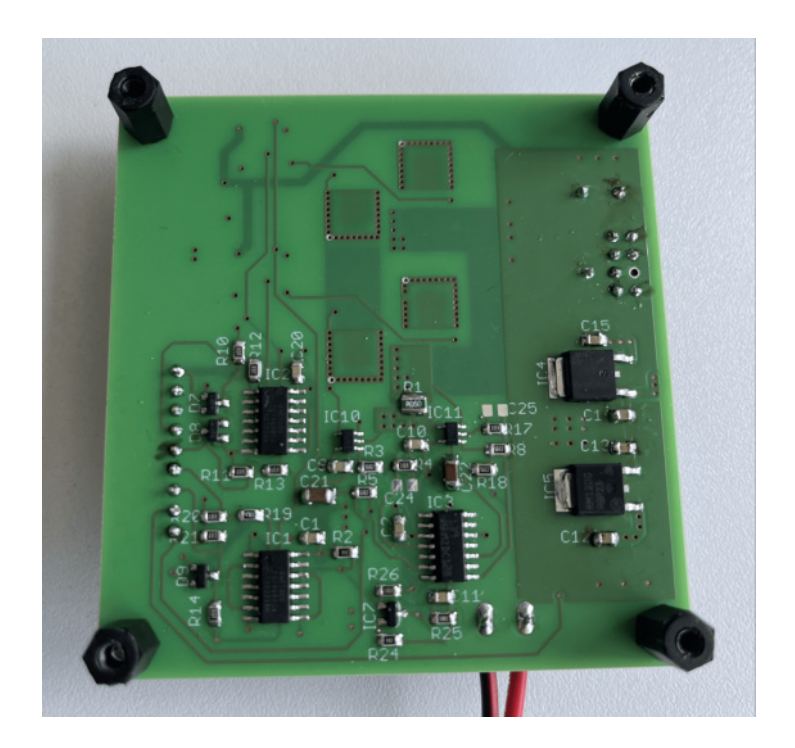

Obr. 4.7: Osazená deska - strana BOTTOM

## <span id="page-48-0"></span>**5 Oživení a měření budiče**

V poslední kapitole budou vyhodnoceny výsledky měření budiče po jeho oživení. Návrh obvodu i DPS budiče stejnosměrného elektromotoru byl realizován pomocí programu Eagle. Následně byl vyroben, osazen a naprogramován pomocí prostředí STM32CubeMX.

## <span id="page-48-1"></span>**5.1 Výsledky měření**

Po oživení budiče, byly naměřené potřebné průběhy, pro kontrolu správné činnosti přípravku. Pracoviště bylo zapojeno dle obrázku [5.1.](#page-48-2) K napájení mikroprocesoru byla využitá klasická power banka. Zařízení bylo testováno nejdřív pro 15 V a následně pro 24 V. Výstupní průběhy byly měřeny pomocí sondy připojené k osciloskopu.

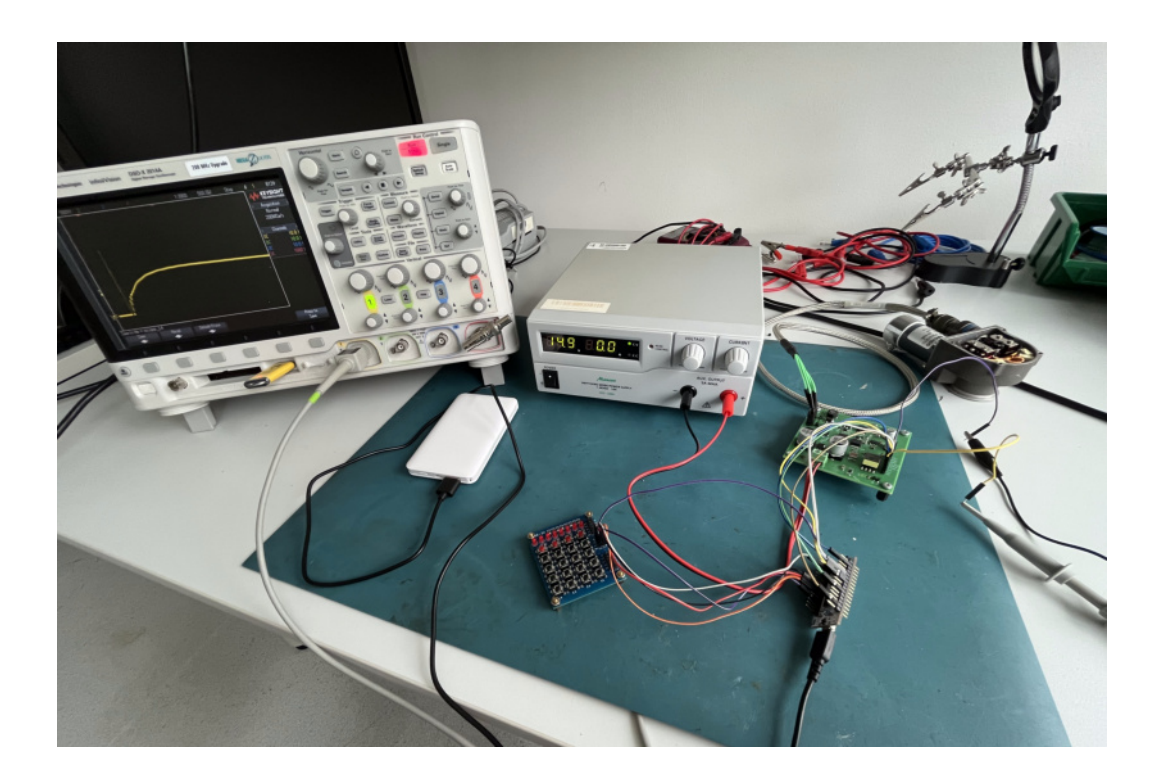

Obr. 5.1: Pracoviště pro měření budiče

<span id="page-48-2"></span>Na obrázku [5.2](#page-49-0) je vyobrazen průběh na výstupu zesilovače INA293A1. Na počátku lze vidět parazitní impulz, který trvá asi 50*µ*. Je způsoben odrušovacím kondenzátorem na vstupu, který se musí nabít. Pak už je průběh plynulý.

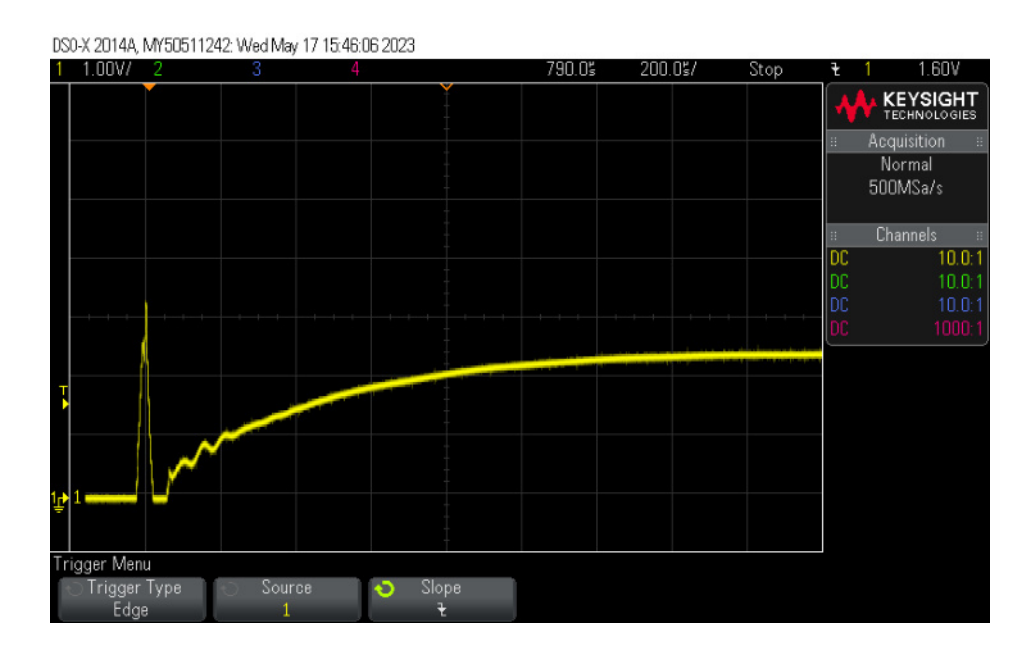

<span id="page-49-0"></span>Obr. 5.2: Průběh napětí na výstupu zesilovače INA293A1

Na obrázku [5.3](#page-49-1) je zobrazen průběh nástupní hrany na výstupu budiče portu OP. Na začátku lze vidět zákmity, které pravděpodobně vznikají z důvodu kmitání odrušovacího kondenzátoru s indukčností. Pak už průběh drží konstantní úroveň napětí 24 V, při kterém bylo zařízení měřeno.

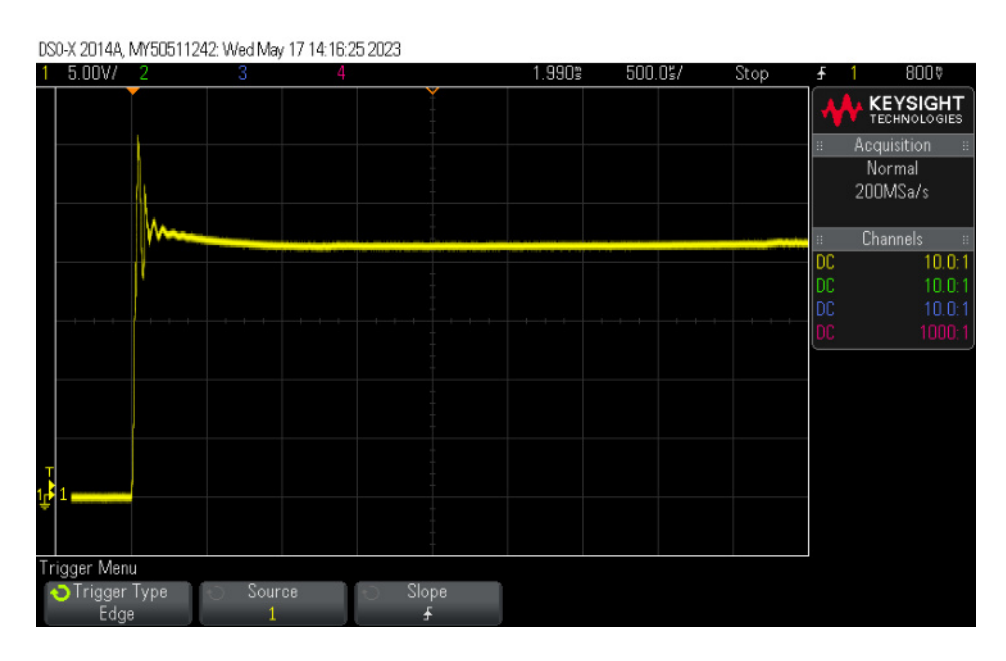

<span id="page-49-1"></span>Obr. 5.3: Náběžná hrana na výstupu budiče na portu OP

Na výstupu budiče na portu CL je průběh náběžné hrany totožný s výstupem na portu OP, viz. obrázek [5.4.](#page-50-0)

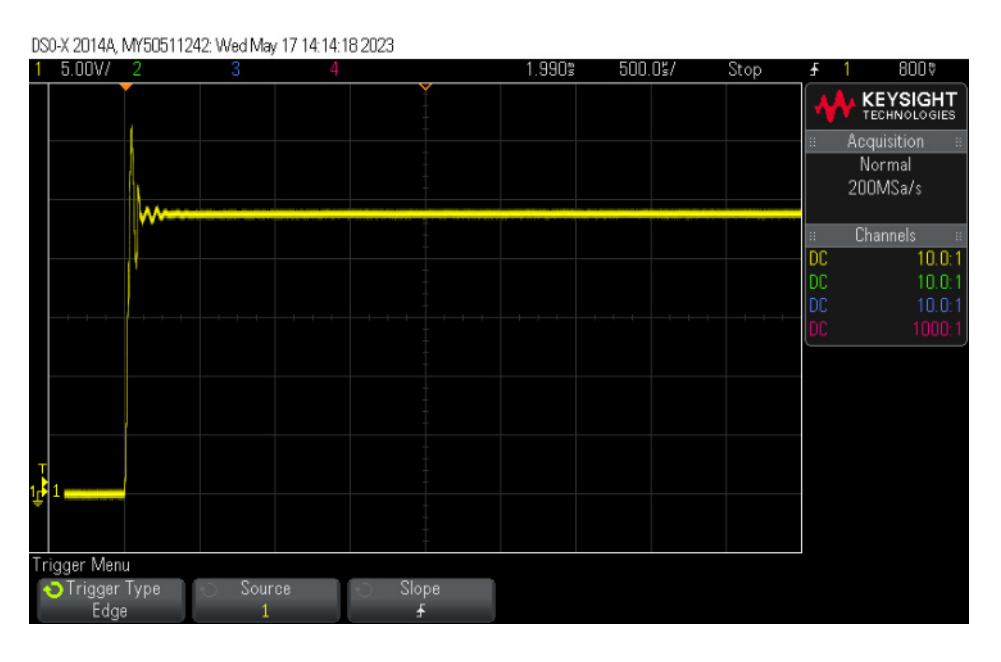

<span id="page-50-0"></span>Obr. 5.4: Náběžná hrana na výstupu budiče na portu CL

Následně bylo ověřeno chování tranzistorů. Na dalších obrázcích [5.5](#page-50-1) a [5.6](#page-51-0) je vidno náběžnou a sestupnou hranu na gatu tranzistoru. Lze vidět očekávanou úroveň napětí 12 V a zpomalení hrany.

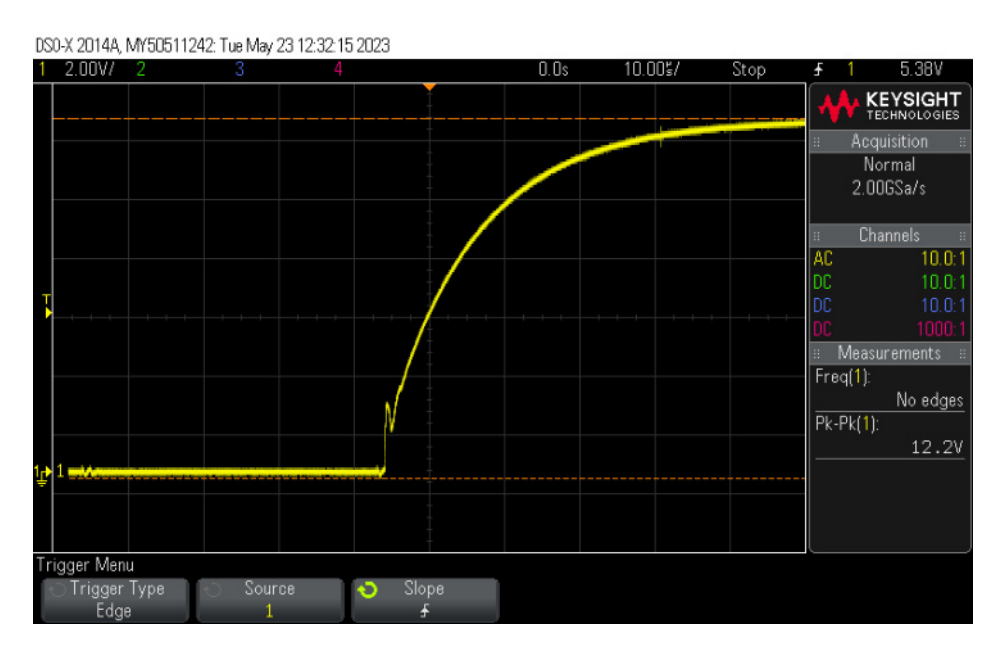

<span id="page-50-1"></span>Obr. 5.5: Náběžná hrana na výstupu tranzistoru

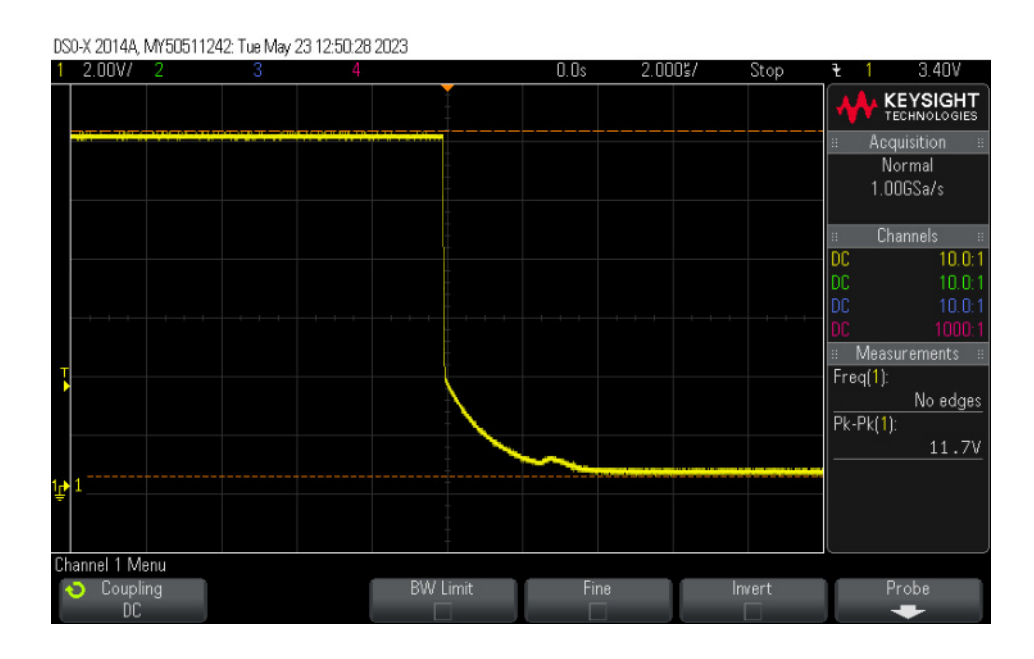

<span id="page-51-0"></span>Obr. 5.6: Sestupná hrana na výstupu tranzistoru

Na následujícím obrázku [5.7](#page-51-1) lze pro porovnání s výstupem na gatu tranzistoru vidět nástupní hranu na výstupu bridge, která je perfektně pravoúhlá.

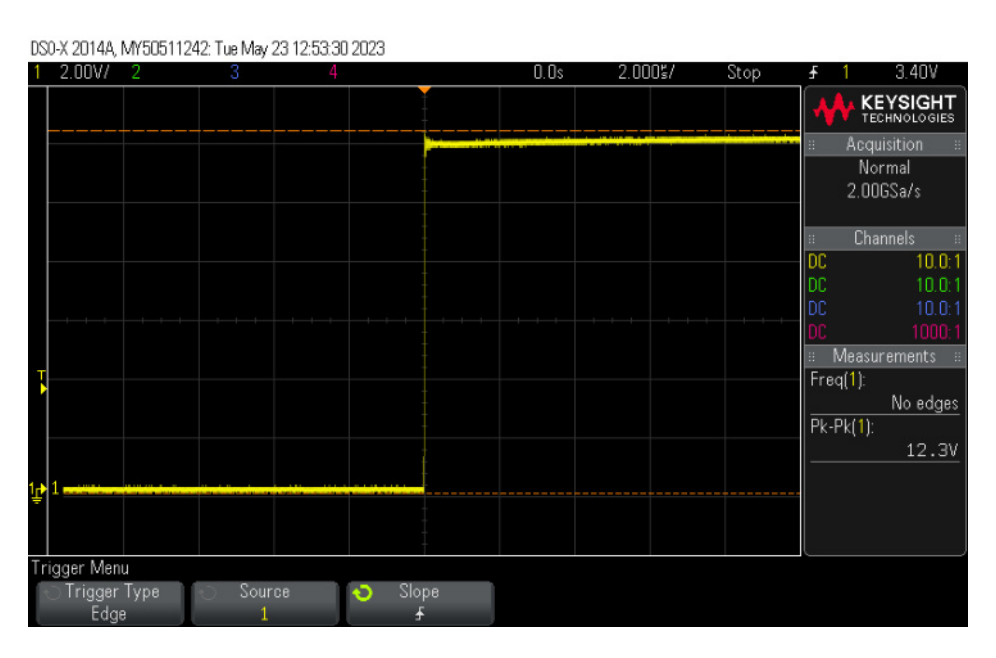

<span id="page-51-1"></span>Obr. 5.7: Náběžní hrana na výstupu bridge

## **Závěr**

<span id="page-52-0"></span>Výsledkem bakalářské práce je návrh a samotná realizace budiče stejnosměrného elektromotoru 28V/1A pro použití v letecké palubní síti. Zařízení bylo navrhnuto jako H-můstek včetně ochranných obvodů a bloků pro napájení.

Při návrhu se dbalo na správné uzpůsobení pro využití v letectví. Jednotlivé části museli být navrhnuty univerzálně, jelikož používaní velice specifických obvodů vyráběných jenom jedním výrobcem by mohlo přinést v budoucnu problém. Ochranné a logické části byli odsimulovány pomocí programu PSpice. Ze simulací je jasná správná funkce navrženého bloku.

Deska byla navržena jako čtyřvrstvá, což zefektivnilo samotný návrh a umožnilo tak zmenšit rozměry na co nejkompaktnější.

Pro ovládaní budiče byl použit mikroprocesor od firmy STMicroelectronics, který má za úkol zapínat, vypínat desku a roztáčet motor do jedné či druhé strany. Pomocí LED je možné ověřit, zda je deska zapnutá nebo vypnutá. V případě vzniku možného přepětí nebo nadproudu se LED rozbliká.

Na základě návrhu byla deska vyrobena, osazena a následně oživena. Schéma návrhu, osazovací plán desky a seznam použitých součástek lze najít v přílohách práce.

Měřením se ověřila správná funkčnost. Z výsledku lze říct, že se deska chová dle očekávaní a nevykazuje žádné znatelné chyby.

Výsledkem práce je funkční budič stejnosměrného elektromotoru spolu s jednoduchým softwarem pro mikroprocesor.

### **Literatura**

- <span id="page-53-0"></span>[1] *Permanent Magnet DC Motor (PMDC Motor): What is it? (And How Does it Work).* Electrical4U [online]. 2020, 27.12.2020 [cit. 2022-11-12]. Dostupné z URL: <<https://www.electrical4u.com/permanent-magnet-dc-motor-or-pmdc-motor/>>.
- <span id="page-53-2"></span>[2] *Stejnosměrný motor.* Wikipedia. [online]. [cit. 2022-11-12]. Dostupné z URL:  $\langle$ https://cs.wikipedia.org/wiki/StejnosmÄ $2$ rn $\tilde{A}$ ; motor>.
- <span id="page-53-3"></span>[3] *LUCA ZACCARIAN, DC motors: dynamic model and control techniques* [online]. [cit. 2023-05-23]. Dostupné z URL: <<https://homepages.laas.fr/lzaccari/seminars/DCmotors.pdf>>.
- <span id="page-53-1"></span>[4] *RTCA DO-160G. Environmental Conditions and Test Procedures for Airborne Equipment. 1. Washington,* DC: RTCA, Inc., 2010.
- [5] *HOROWITZ, P., HILL, W. The Art of Electronics.* New York: Cambridge University Press, 2015.
- <span id="page-53-5"></span>[6] *INA293 Ultra-Precise Current Sense AmpliĄer*. Texas Instruments [online]. 2019, [cit. 2022-12-05]. Dostupné z URL: <<https://www.ti.com/lit/ds/symlink/ina293-q1.pdf>>.
- [7] *NCP5104, NCV5104. Single Input High Voltage, High and Low-Side MOSFET or IGBT Drivers.* ON Semiconductor [online]. Červen 2015, [cit. 2022-12-21]. Dostupné z URL: <<https://www.onsemi.com/pdf/datasheet/ncp5104-d.pdf>>.
- [8] *Bridging The Gaps, H-Bridges: For Motors, and More!* Diyode [online]. 2018, 12.06.2018 [cit. 2022-12-09]. Dostupné z URL: <[https://diyodemag.com/projects/bridging\\_the\\_gaps](https://diyodemag.com/projects/bridging_the_gaps)>.
- [9] *LT8303 100VIN Micropower Isolated Flyback Converter with 150V/450mA Switch.* Analog Devices [online]. [cit. 2022-12-21]. Dostupné z URL: <[https://www.analog.com/media/en/technical-documentation/](https://www.analog.com/media/en/technical-documentation/data-sheets/lt8303.pdf) [data-sheets/lt8303.pdf](https://www.analog.com/media/en/technical-documentation/data-sheets/lt8303.pdf)>.
- <span id="page-53-4"></span>[10] *DEMO MANUAL DC2490A LT8303 Micropower No-Opto Isolated Flyback Converter.* Linear Technology [online]. 2004, [cit. 2022-12-22]. Dostupné z URL: <[https://www.analog.com/media/en/technical-documentation/](https://www.analog.com/media/en/technical-documentation/user-guides/DC2490AF.PDF) [user-guides/DC2490AF.PDF](https://www.analog.com/media/en/technical-documentation/user-guides/DC2490AF.PDF)>.
- [11] *750312558 WE-FLYLT Flyback Transformer.* Würth Electronics [online]. 2022, 10.11.2022 [cit. 2023-05-24]. Dostupné z URL: <<https://cz.mouser.com/datasheet/2/445/750312558-3097030.pdf>>.
- [12] *TVS Diodes, Surface Mount 600W > SMBJ series.* Littlefuse, Inc. [online]. 2020, 06.03.2020 [cit. 2023-05-25]. Dostupné z URL: <[https://www.littelfuse.com/media?resourcetype=datasheets&](https://www.littelfuse.com/media?resourcetype=datasheets&itemid=fc83cff9-7655-4e4e-b1dc-e1b436c0b632&filename=littelfuse-tvs-diode-smbj-datasheet) [itemid=fc83cff9-7655-4e4e-b1dc-e1b436c0b632&filename=](https://www.littelfuse.com/media?resourcetype=datasheets&itemid=fc83cff9-7655-4e4e-b1dc-e1b436c0b632&filename=littelfuse-tvs-diode-smbj-datasheet) [littelfuse-tvs-diode-smbj-datasheet](https://www.littelfuse.com/media?resourcetype=datasheets&itemid=fc83cff9-7655-4e4e-b1dc-e1b436c0b632&filename=littelfuse-tvs-diode-smbj-datasheet)>.
- <span id="page-54-0"></span>[13] *MEL CLARK, Microsemi Corporation - Scottsdale* Lightning Protection for aircraft electrical power and data communication systems, 2004

## **Seznam použitých skratek**

<span id="page-55-0"></span>DPS Deska plošných spojů MLCC Multi-Layer Ceramic Capacitor, Vícevrstvý keramický kondenzátor MOSFET Metal-Oxide-Semiconductor Field-Effect Transistor NAND Logická operace Not-AND PMDC Permanent Magnet Direct Current, Stejnosměrný motor s permanentním magnetem

## <span id="page-56-0"></span>**A Zdrojový kód pro MATLAB**

```
% identifikace motoru
clear ;
data = load ("28 V . txt "); % nacteni souboru s datami
Rs = 0.75; % seriovy snimaci odpor na pripravku
Rsina = 0.05; % seriovy snimaci odpor u INA293
Ra = 12; %DC odpor motorku
nnom = 5000 / 60; % nominalni otacky 5 tis. ot/min
Unom = 28; % nominalni napeti
%cas od 0
tt = data(:,1) - data(1,1);vv = data(:,2);% nulovani ofsetu
II = (tt < 18e-3); % %od 0 do 18ms byl nulovy proud
v0 = mean ( vv ( II )); % prumer
vv = vv - v0 ; % odecist od namereneho napeti
% finalni hodnota - prumer z useku 185 ms - 195 ms
II = (tt \ge 185e-3) & (tt \le 195e-3);
vust = mean(vv(II));
inom = vust / Rs ; % prepocet na proud
% vypocet parametru A a B
KK = ( Unom - Ra * inom ) / (2* pi* nnom );
BB = KK * inom / (2* pi* nnom );
%vypis vysledku
fprint(f('iust<sub>U</sub>=<sub>U</sub>%g<sub>U</sub>A\n') , inom);fprint(f('K<sub>UUUU</sub>=u\%g\n',KK));fprintf('B_{\sqcup \sqcup \sqcup \sqcup} = \n_A\%g\n\in', BB);
%vyber napeti pro cas >= 21ms
% posuneme okamzik sepnuti do pocatku
II = (tt \ge 21e-3);
```

```
tt2 = tt(II);tt2 = tt2 - tt2(1);vv2 = vv(II);
% filtrace prumerovanim pres poslednich Na vzorku
a = 1;
Na = 10;b = ones(1, Na) /Na;
vv3 = filter (b ,a , vv2 );
% prepocet napeti na proud
ii = vv3 / Rs;% zobrazeni
plot ( tt2 *1000 , ii );
grid on ;
xlabel('t_{\parallel}[ms]');ylabel ( 'i ␣ [ A] ' );
% export dat pro PSpice jako ubytek na odporu 50 mOhm
vs = ii * Rsina;datan = [tt2, vs];save('datan.txt','datan','-ascii');
```
# <span id="page-58-0"></span>**B Návrh budiče**

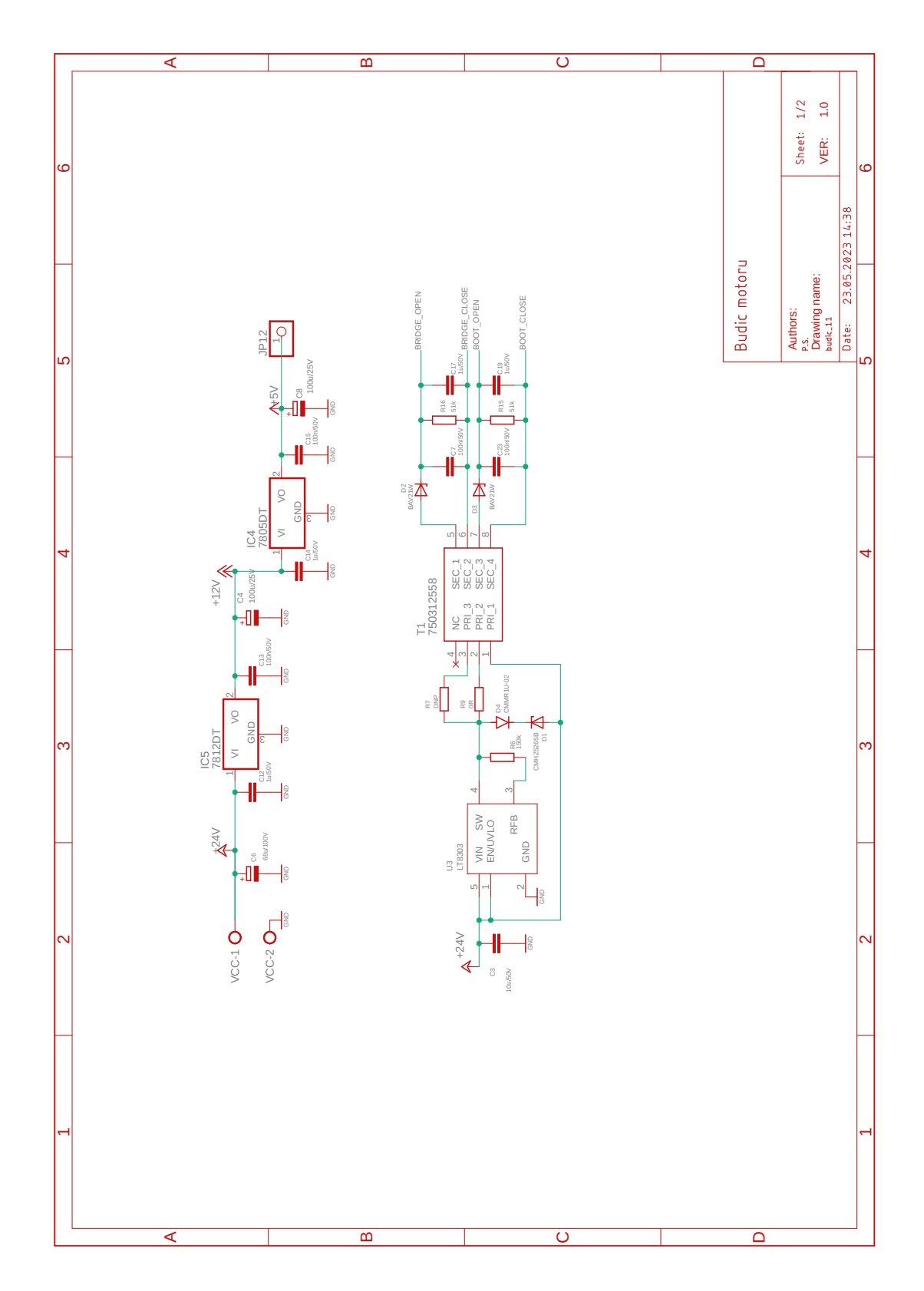

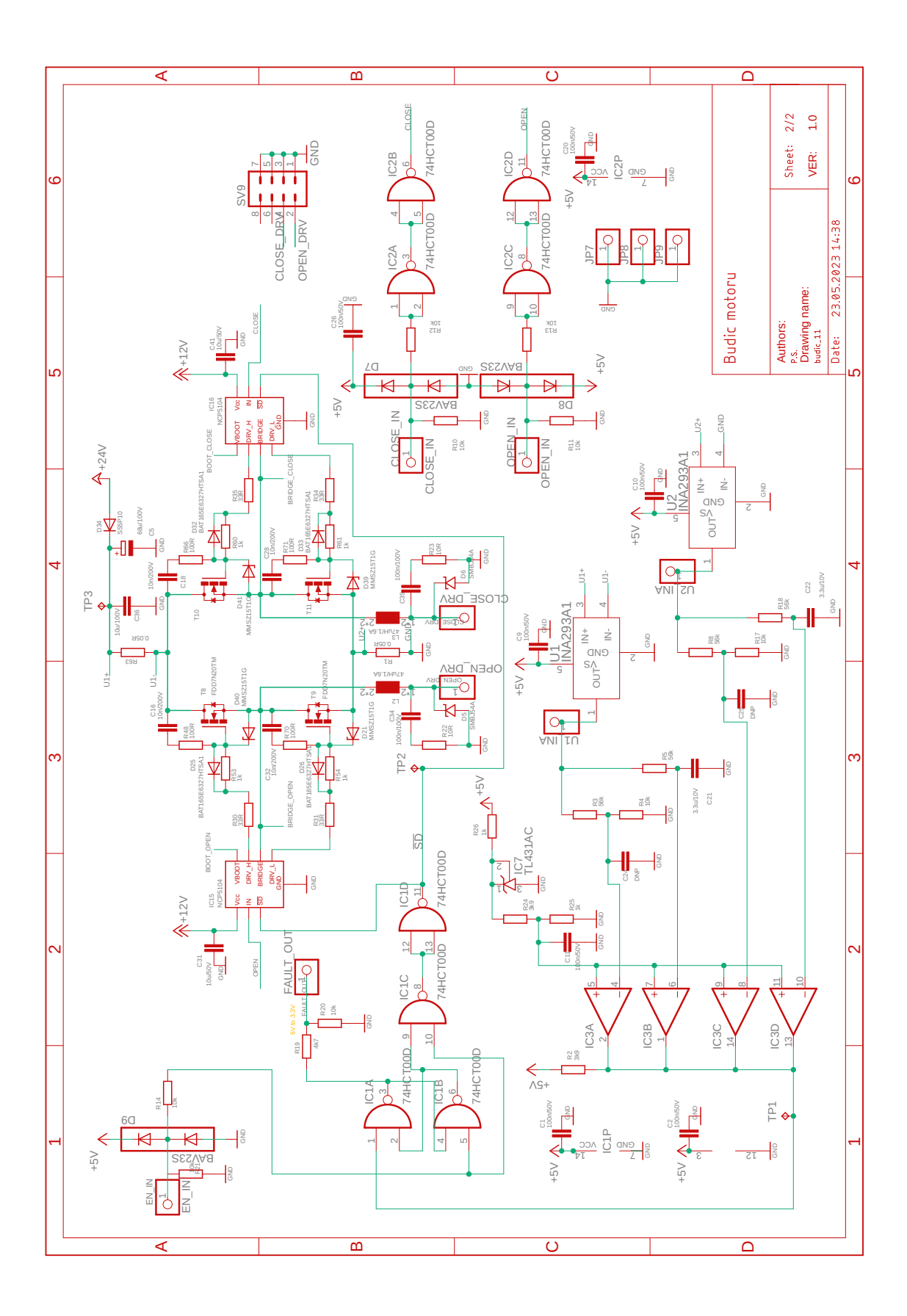

# <span id="page-60-0"></span>**C Provedení plošního spoje**

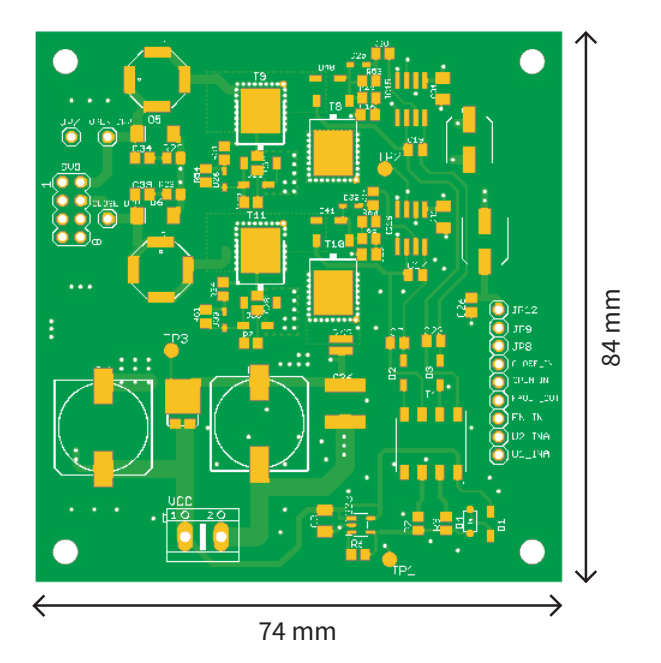

<span id="page-60-1"></span>Obr. C.1: Strana top

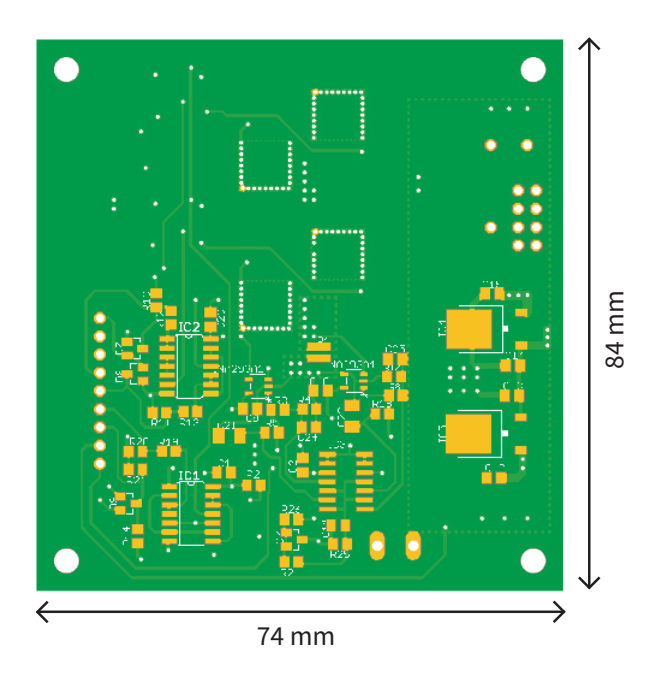

<span id="page-60-2"></span>Obr. C.2: Strana bottom

# <span id="page-61-0"></span>**D Osazovací plán DPS**

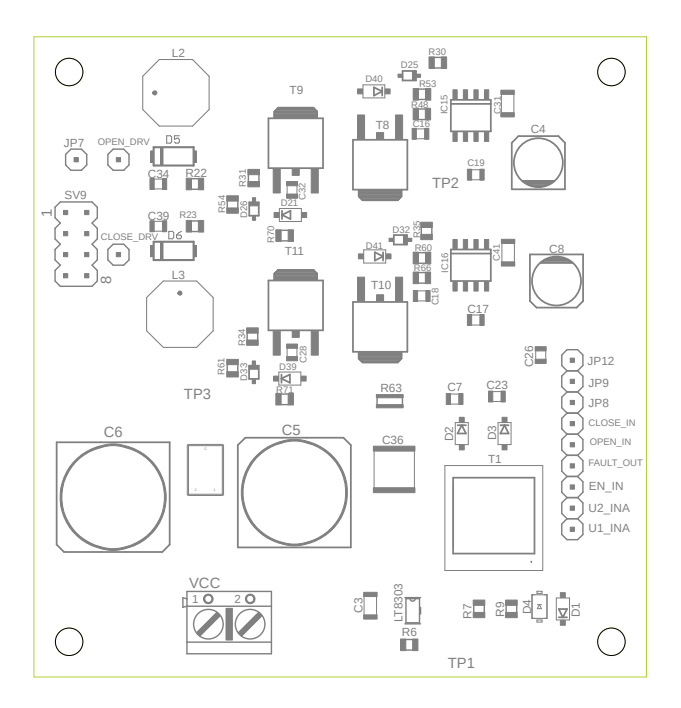

<span id="page-61-1"></span>Obr. D.1: Strana top

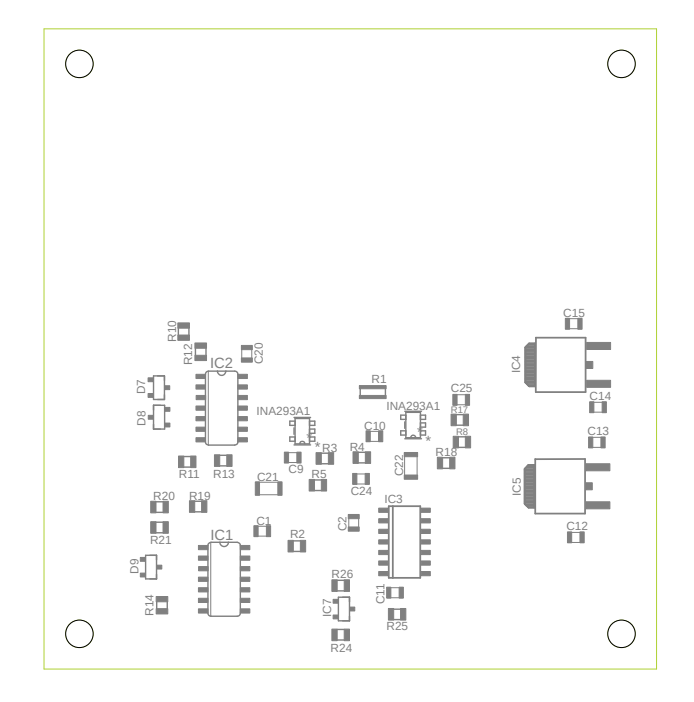

<span id="page-61-2"></span>Obr. D.2: Strana bottom

# <span id="page-62-0"></span>**E Seznam součástek**

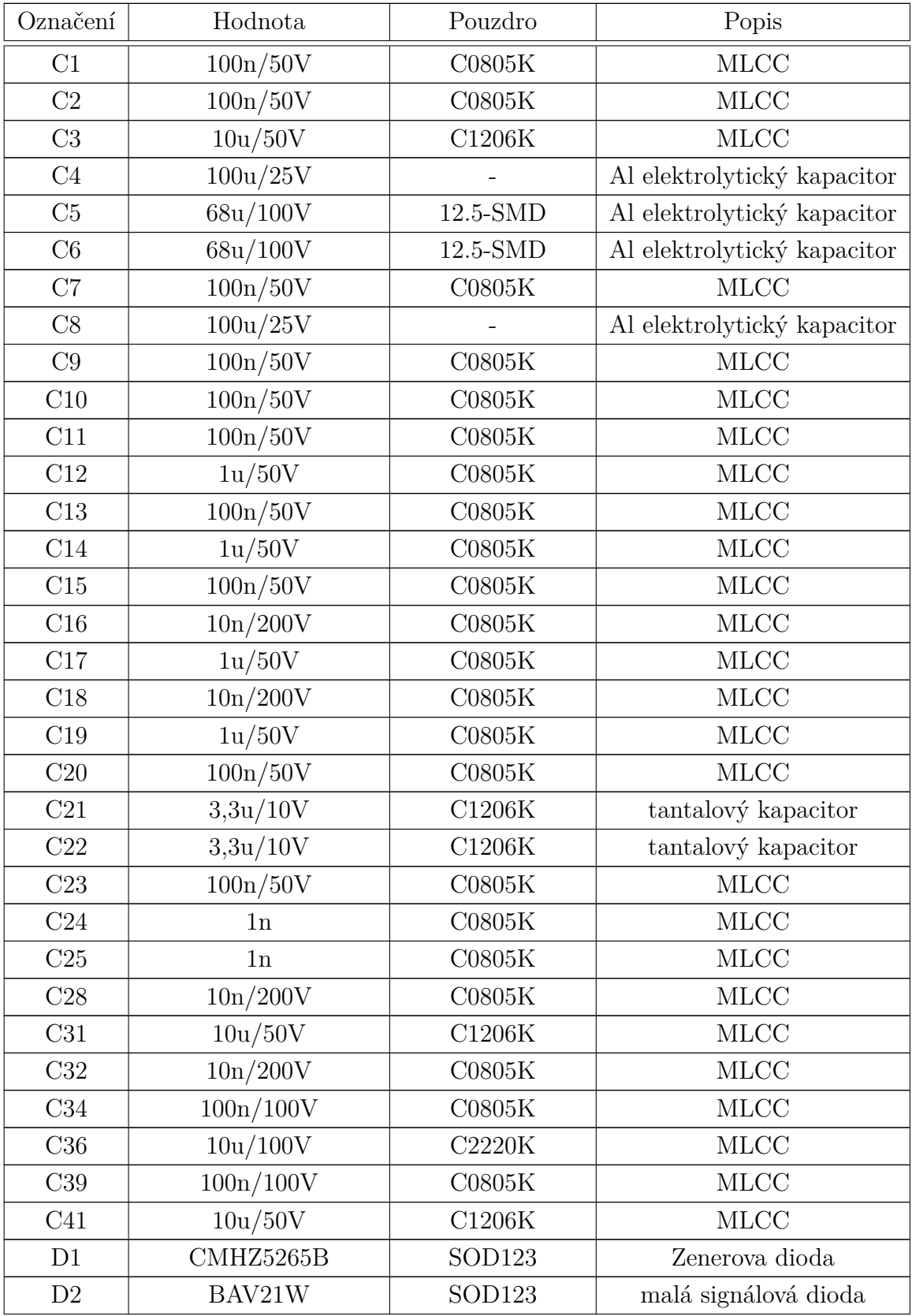

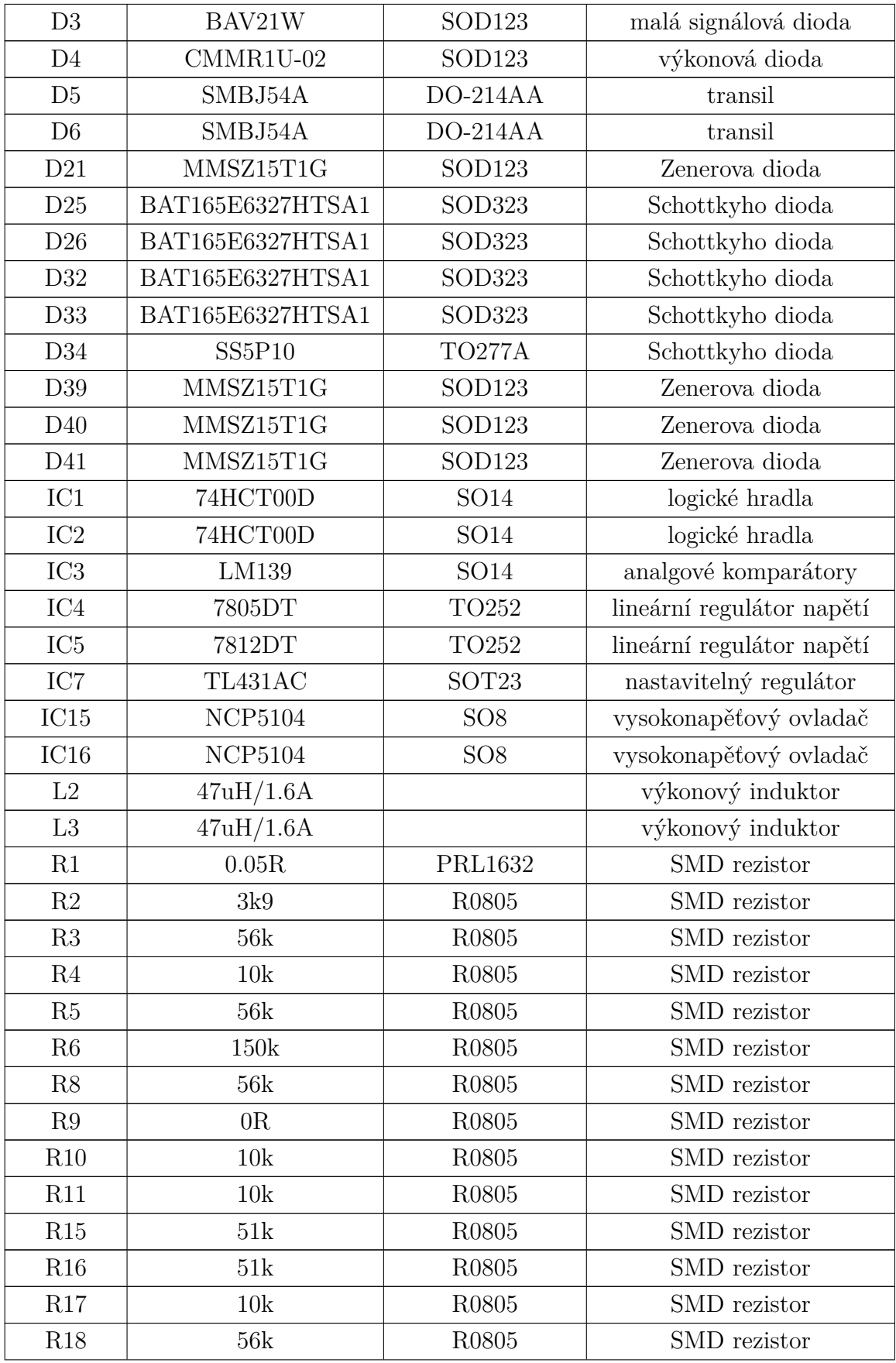

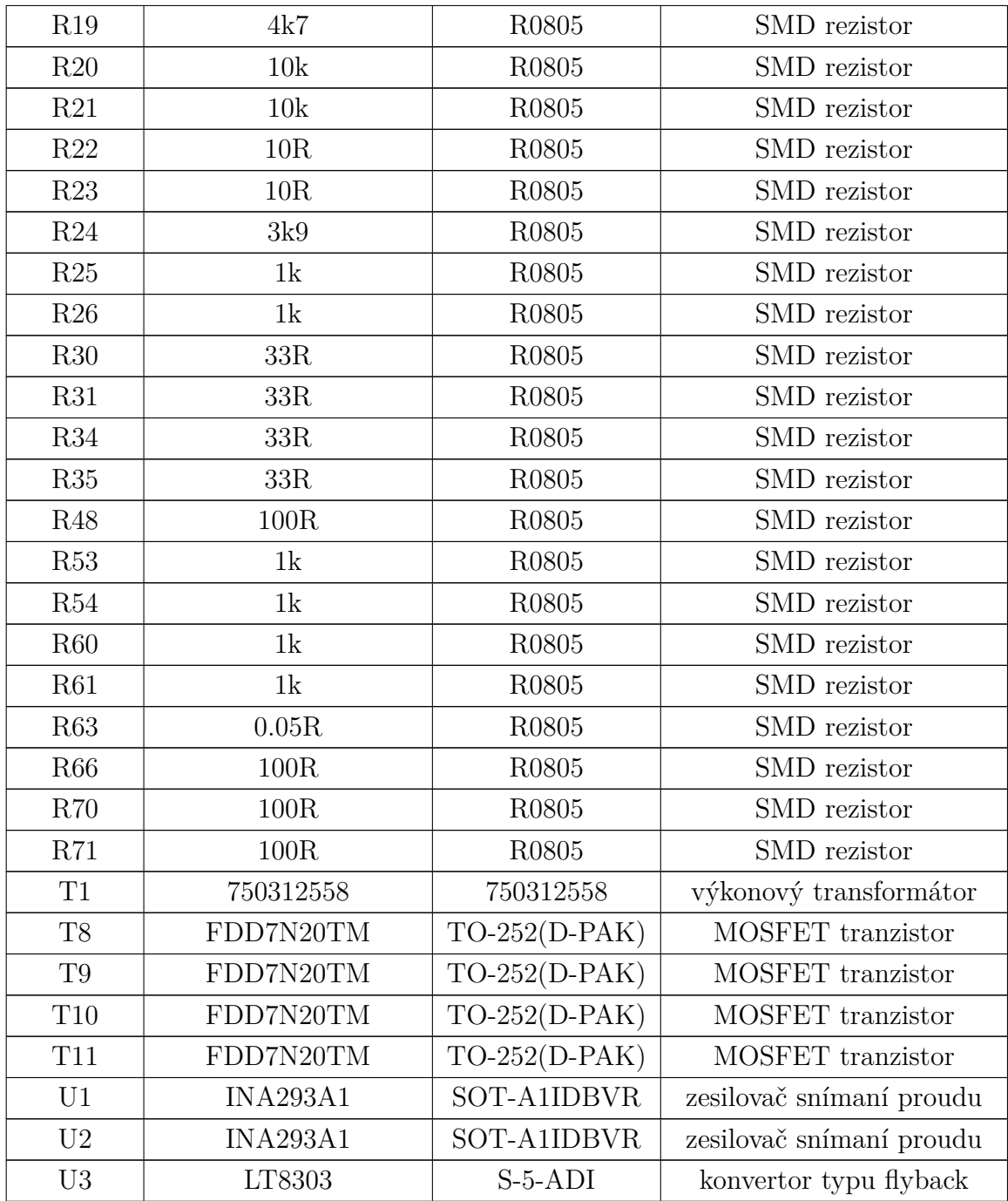